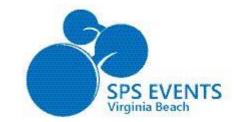

Welcome to SharePoint Saturday Virginia Beach Jan 11, 2014

 $\bigcap$ 

7:30 - 8:30 - Registration(Lobby) Breakfast (Sponsor Hall) 8:30 - 8:45 - Welcome 9:00 - 10:15 - 1<sup>st</sup> Sessions 10:30 - 11:45 - 2<sup>nd</sup> Sessions 11:45 - 12:30 - Lunch (Sponsor Hall) 12:30 - 1:45 - 3<sup>rd</sup> Sessions 2:00 - 3:15 - 4<sup>th</sup> Sessions 3:30 - 4:45 - 5<sup>th</sup> Sessions 5:00 - 5:30 - Closing & Giveaways

### Platinum Sponsors

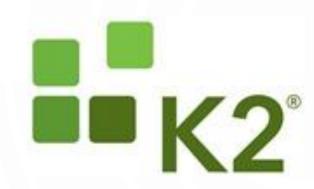

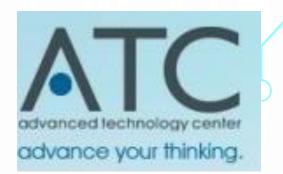

**Gold Sponsors** 

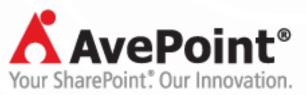

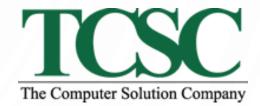

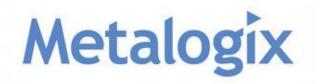

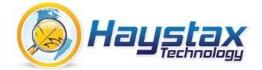

#### Silver Sponsors

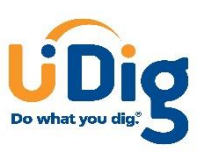

Microsoft

Ç

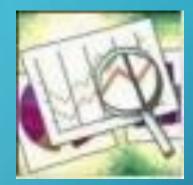

# DASHBOARDS FOR EVERYONE!

WHAT YOU CAN DO WITH SHAREPOINT

TRICIA WILCOX ALMAS

SHAREPOINT SATURDAY

JANUARY 11, 2014

### • AGENDA

- Who
- What
- Where
- When
- Why
- How

SharePoint is a great platform for information management solutions, and can support the entire information lifecycle if both the requirements and SharePoint's capabilities are understood. We will look at several examples of information collection, storage, display and reporting thru SharePoint. Bring your SharePoint challenges for this lively discussion about how to use SharePoint to make information delivery easier.

## WHY SHOULD YOU LISTEN TO ME?

#### Instructor

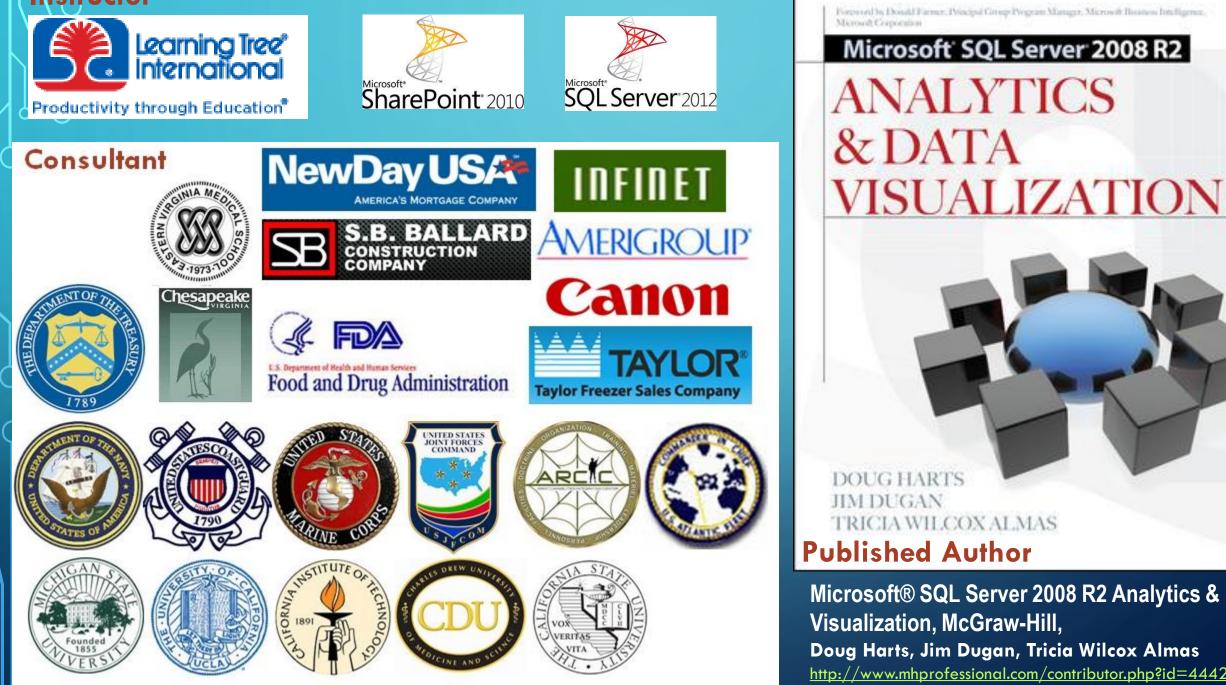

Groword by Donald Farmer, Principal Group Program Manager, Microsoft Basaness Intelligence, Maroutl Corporation

#### DOUG HARTS JIM DUGAN TRICIA WILCOX ALMAS **Published Author**

Microsoft® SQL Server 2008 R2 Analytics & Data Visualization, McGraw-Hill, Doug Harts, Jim Dugan, Tricia Wilcox Almas http://www.mhprofessional.com/contributor.php?id=44423

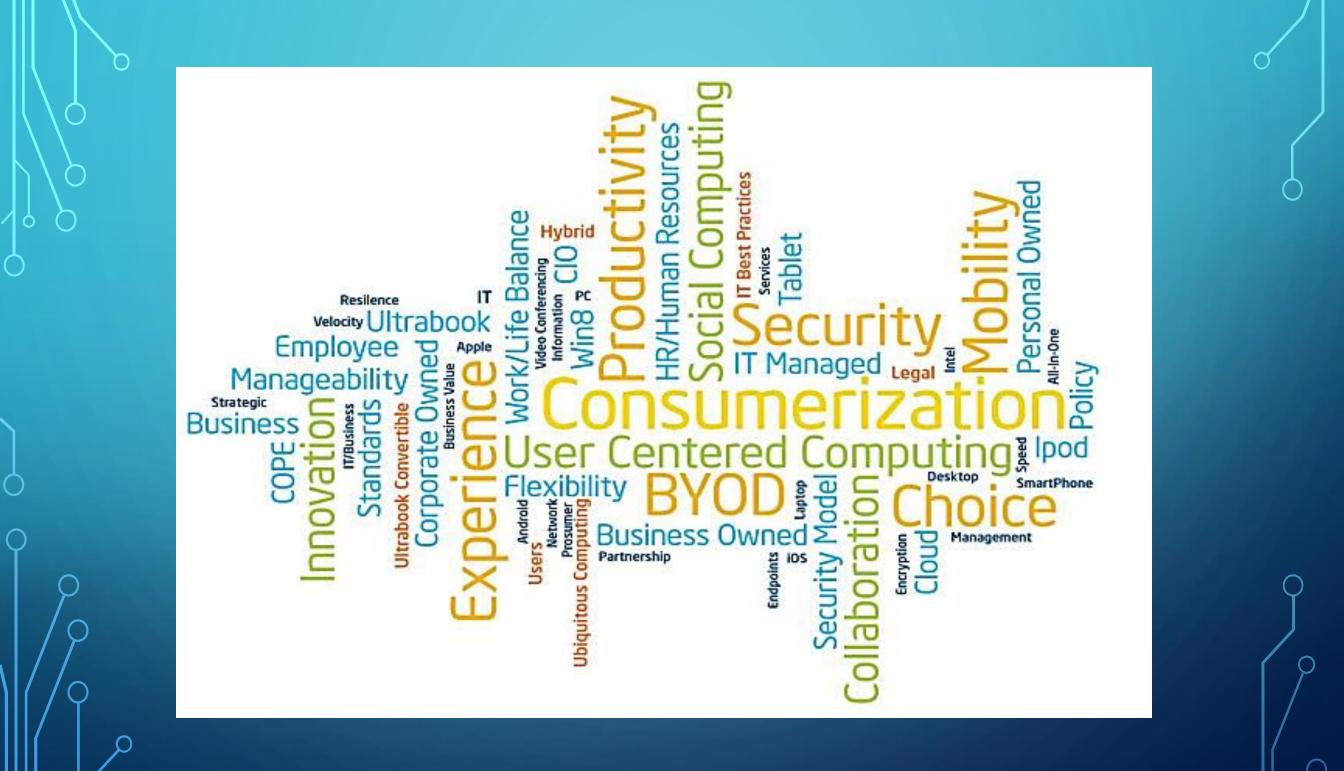

## WHAT DOES IT MEAN 4 YOU

- Mobility
- BYOD
- Timeliness
- Better educated users
- Expectations

### RULE #1 – BEGIN WITH THE END IN MIND

- Thank you to Steven Covey
- Who is it for? Role-based or Individual?
- What questions must it help answer?
- What is audiences' time tolerance?
- Is this a one-off or part of a larger program?

 Use as a guide for organizing documentation
 Use as a framework for

tramework tor organizing Bl KPIs

3. Use for QA and workflow design
4. <u>http://www.zac</u>
<u>hmaninternation</u>
<u>Al.com/index.ph</u>
<u>p/the-zachman-</u>
<u>framework</u>

#### Zachman's Framework for Information Systems Architecture

| _                |                       | What                                                     | How                                                  | Where                                                        | Who                                                                     | When                                         | Why                                  |
|------------------|-----------------------|----------------------------------------------------------|------------------------------------------------------|--------------------------------------------------------------|-------------------------------------------------------------------------|----------------------------------------------|--------------------------------------|
| R<br>E           |                       | Data                                                     | Function                                             | Network                                                      | People                                                                  | Time                                         | Motivation                           |
| 0<br>U<br>I      | Scope                 | List of Things<br>Important to Business                  | List of Processes the<br>Business Performs           | List of Locations<br>Important to Business                   | List of Organizations<br>Important to Business                          | List of Events<br>Significant to Business    | List of Business<br>Goals/Strategies |
| R<br>E<br>M<br>E |                       | $\equiv$                                                 | $\equiv$                                             |                                                              | $\equiv$                                                                | $\equiv$                                     | $\equiv$                             |
| N<br>T<br>S      | Investor              | Entity=Class of<br>Business Thing                        | Function=Class of<br>Business Process                | Node=Major Business<br>Location                              | Agent=Class of Agent                                                    | Time=Major Business<br>Event                 | End/Means=Major<br>Business Goal     |
| A<br>N<br>A      | Enterprise<br>Model   | e.g., Entity<br>Relationship<br>Diagram                  | e.g., Function Flow<br>Diagram                       | e.g., Logistics Network                                      | e.g., Organization<br>Chart                                             | e.g., Master Schedule                        | e.g., Business Plan                  |
| Y<br>S           |                       |                                                          |                                                      | Node=Business<br>Location                                    | ┎╼┎╱╼╽                                                                  |                                              | End=Business<br>Objectives           |
| s                | Owner                 | Ent=Business Entity<br>Rel=Business Rule                 | Function=Business<br>Process                         | Link=Business<br>Linkage                                     | Agent=Org Unit<br>Work=Work Product                                     | Time= Business Event<br>Cycle=Business Cycle | Means=Business<br>Strategy           |
| D                | Information           | e.g., Data Model                                         | e.g., Data Flow Diagram                              | e.g., Distributed<br>System Architecture                     | e.g., Human Interface<br>Structure                                      | e.g., Processing<br>Structure                | e.g., Knowledge<br>Architecture      |
| E<br>S<br>I      | System<br>Model       |                                                          | $\rightarrow \square \rightarrow$                    | 00 1 00                                                      | Analysi Eng (Secy)<br>Phone WS WS                                       |                                              |                                      |
| G<br>N           | Designer              | Entity=Data Entity<br>Relationship= Data<br>Relationship | ↓<br>Funct=Appl Function<br>Arg=User Views           | Node=Info Sys Funct<br>Link=Line Char                        | Agent=Role<br>Work=Job                                                  | Time=Trigger<br>Cycle=Component Cycle        | End=Criterion<br>Means=Option        |
| D<br>E<br>V<br>E | Technology<br>Model   | e.g., Data Design                                        | e.g., Structure Chart                                | e.g., System<br>Architecture                                 | e.g., Human/<br>Technology Interface<br>Analysi Eng Secy<br>Phone WS WS | e.g., Control Structure                      | e.g., Knowledge<br>Organization      |
| LOP              | Builder               | Entity=Segment/Row<br>Relationship=Pointer/<br>Key       | Funct=Computer Funct<br>Arg=Screen/Device<br>Formats | Node=Hardware/<br>System Software<br>Link=Line Specification | Agent=User<br>Work=Job                                                  | Time=Execute<br>Cycle=Component Cycle        | End=Condition<br>Means=Action        |
| M<br>E<br>N      | Components            | e.g., Data Definition<br>Description                     | e.g., Program                                        | e.g., Network<br>Architecture                                | e.g., Security<br>Architecture                                          | e.g., Timing Definition                      | e.g., Knowledge<br>Definition        |
| Ť                | Subcontractor         | Ent=Fields<br>Rel=Addresses                              | Funct=Language Stmts<br>Arg=Control Blocks           | Node=Addresses<br>Link=Protocols                             | Agent=Identity<br>Work=Transaction                                      | Time=Interrupt<br>Cycle=Machine Cycle        | End=<br>Means                        |
|                  | Functioning<br>System | e.g., Data                                               | e.g., Function                                       | e.g., Network                                                | e.g., Organization                                                      | e.g., Schedule                               | e.g., Strategy                       |

#### Displaying information in SharePoint Using Excel Services, Reporting Services and PerformancePoint

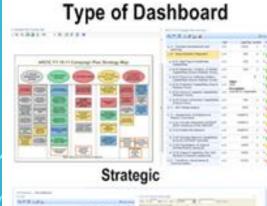

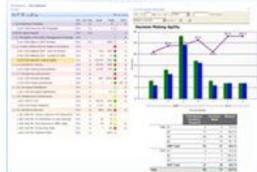

Performance Management

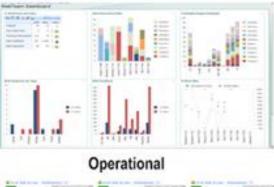

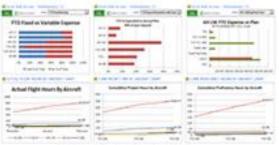

**Process-oriented BI** 

#### Type of LOB Information

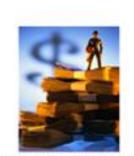

**Financial Information** 

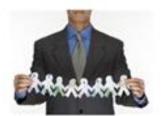

Human Resources

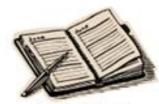

Schedule Info

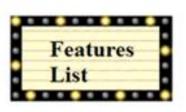

Agile Development Info

#### Type of Data Sources

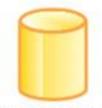

SQL Databases

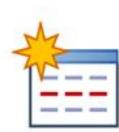

SharePoint Lists

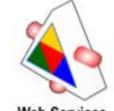

Web Services

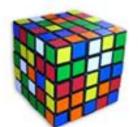

**OLAP Cubes** 

#### Type of Information Display Widgets

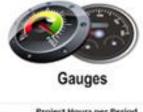

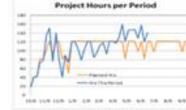

Analytic Charts

| Indicator | Goal | Value | Status |
|-----------|------|-------|--------|
| Schedule  | з    | 3     | •      |
| Budget    | 3    | 2     | 4      |
| Resources | 3    | 1     | 4      |
| Issues    | 3    | 2     | 4      |
| Risks     | 3    | 3     | •      |
|           |      |       |        |

#### Scorecards

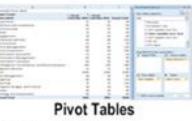

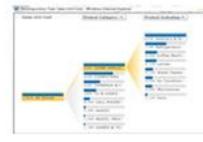

#### **Decomposition Trees**

#### **Tools to Create Displays**

| -     | A R R R R R R R R R R R R R R R R R R R                                                                                                    |   |
|-------|----------------------------------------------------------------------------------------------------|---|
| 40    | - Straig Fig. Select                                                                                                    | 2 |
| T. P. |                                                                                                    | 1 |
|       | and a second second sec | - |
|       | And Mr.                                                                                                    |   |
|       | A                                                                                                    | - |

PerformancePoint Dashboard Designer

| -                                                                                                    |      |                       |             |                |
|----------------------------------------------------------------------------------------------------|------|-----------------------|-------------|----------------|
| Concernance in the second                                                                                                    |      |                       |             |                |
| Cale case                                                                                                    | 3    |                       | 100 B 100 B | term (         |
| Re-man                                                                                                    |      | and the second second |             |                |
| and the second second s |      |                       |             |                |
| And an an and a second                                                                                                    |      |                       |             |                |
| and the second second s |      |                       | 1 1 1 1     |                |
| Transformation .                                                                                                    | -    | 1                     |             |                |
| Tribut to Stream                                                                                                    | Ē    |                       |             |                |
| (manufacture)                                                                                                    |      | 2                     |             |                |
| Contraction of the second second seco | -    | -                     |             |                |
| The Address of the Address of the Ad |      | 12                    |             | -              |
| Concession of the local division of the local division of the loca |      |                       |             | -              |
| Internation Total and                                                                                                    |      | 12                    | 1.1         |                |
| stimute industry proteining                                                                                                    |      |                       | -           |                |
| - and the second second s                                                                                                    | 1    | -                     |             | and a strength |
|                                                                                                    |      | 1                     | 100         |                |
| The Third and Third                                                                                                    |      |                       |             |                |
| Tage 10                                                                                                    | - T  | - T -                 | -           |                |
| Page 1 August Street Street                                                                                                    |      |                       |             |                |
| Train .                                                                                                    | 1.00 |                       | 1 1 1 1 1 1 | A 100          |
| Transfer has in decrement-                                                                                                    |      |                       |             | a la l'annual  |
|                                                                                                    |      |                       |             |                |
| the second second second second second second second second second second second second second second second se                                                                                                    | -    |                       |             |                |
| and the second second                                                                                                    | -    | -                     | -           | 1.0            |

#### Excel Professional 2010

| ALC:N | - | Process Provestor |  |
|-------|---|-------------------|--|
| ini.  |   |                   |  |
|       | - |                   |  |
|       |   |                   |  |

Reporting Services (BIDS)

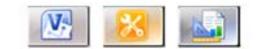

Visio, SharePoint Designer, ReportBuilder

## **MY FAVORITE INFORMATION STRUCTURE**

- Takes work to design, source and build, but worth it!
- Great query performance because aggregations already calculated
- More intuitive for end users
- Three main elements Facts (things we measure), KPIs and Dimensions (attributes)

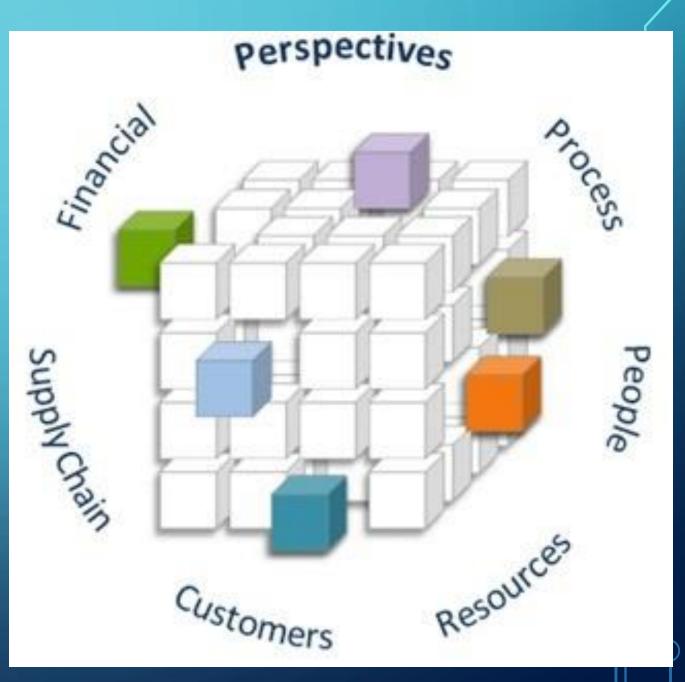

### **INFORMATION SYSTEM = PROCESS AND DATA**

#### **Common Processes**

Usually

 arranged by
 Function,
 supported by an
 LOB application
 Sometimes a
 many-to-many

relationship

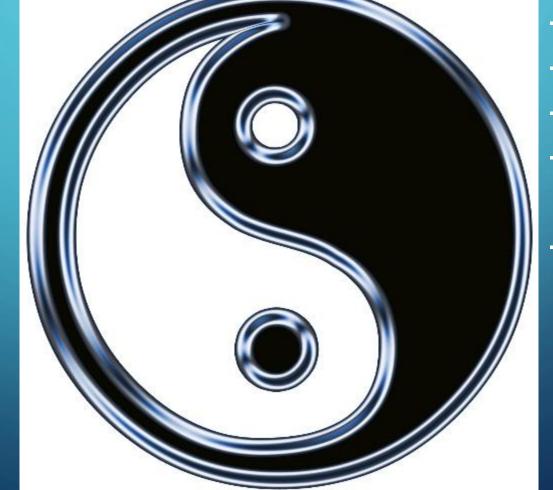

#### Data

- Create
- Read/Browse/Scan
- Update
- Retire (not current, still relevant
- Delete/Archive

## PROCESSES

Referenced from: <u>Agile Data Warehouse Design</u>, Lawrence Corr, DecisionOne Press, 2011, Page 28. <u>http://www.decisionone.co.uk/</u>

# Identify Event Type Early

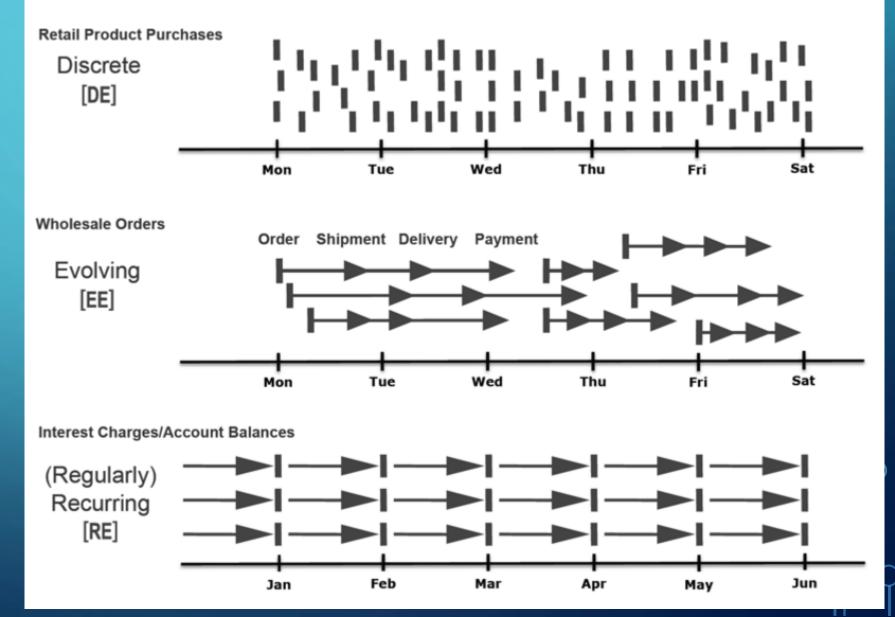

### **IDENTIFY PROCESS AND DATA**

## Proceed Through the Business Process Value Chain

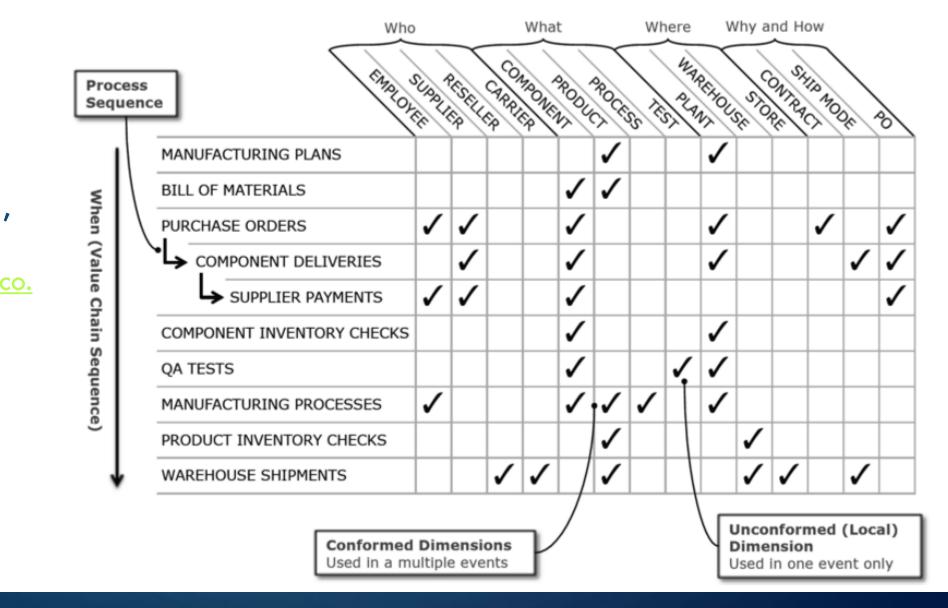

Referenced from: <u>Agile Data Warehouse</u> <u>Design</u>, Lawrence Corr, DecisionOne Press, 2011, Page 103. <u>http://www.decisionone.co.</u>

## ORGANIZING AND PRESENTING INFORMATION

- Use a common logical framework
- Leverage fundamental understanding
- Do not neglect or delay Taxonomy agree on vocabulary
- Consistent design yields higher adoption
- Build in better feedback mechanisms (likes, ratings, comments)
- Apply framework at multiple levels of abstraction
- Apply framework to different functions or disciplines
- Apply framework to strategic, operational or tactical layers

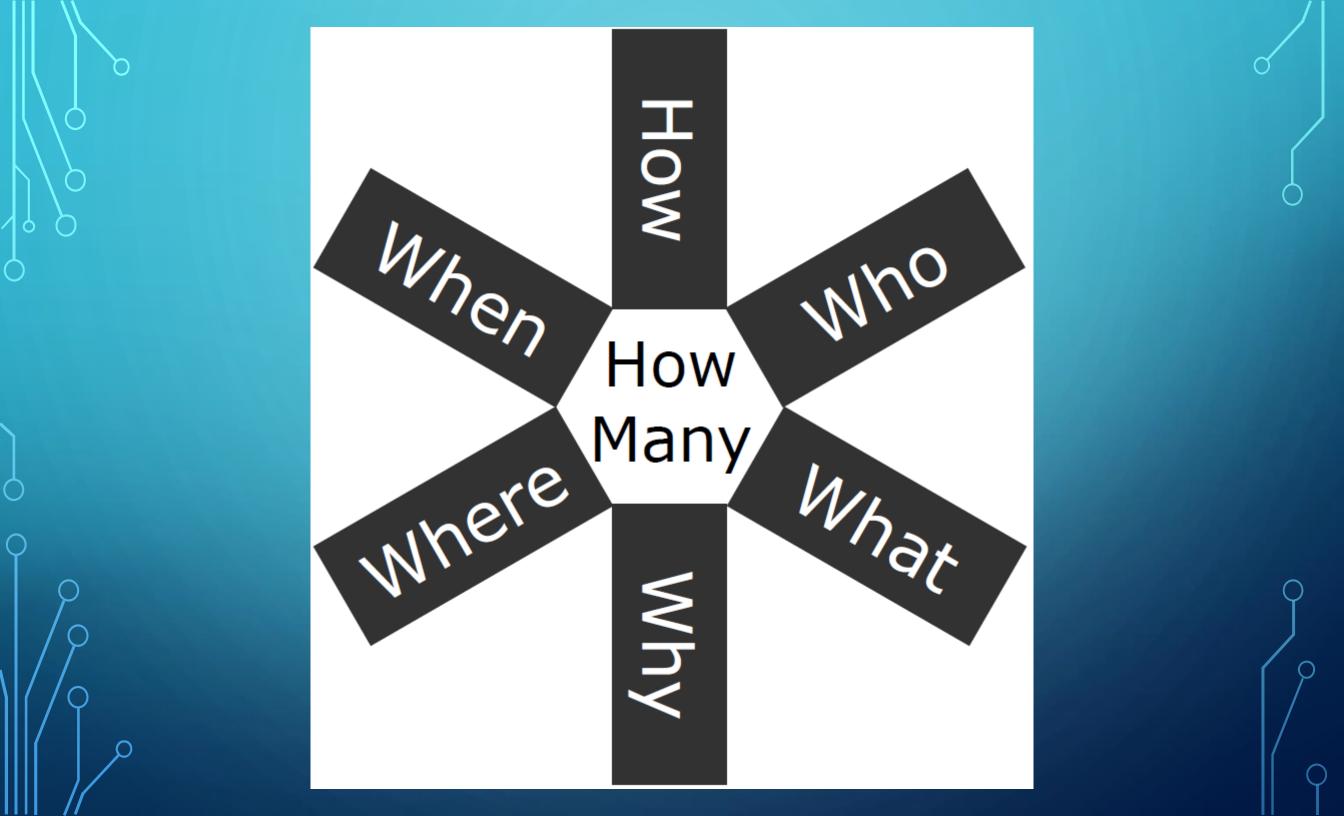

# 7Ws Dimensional Model

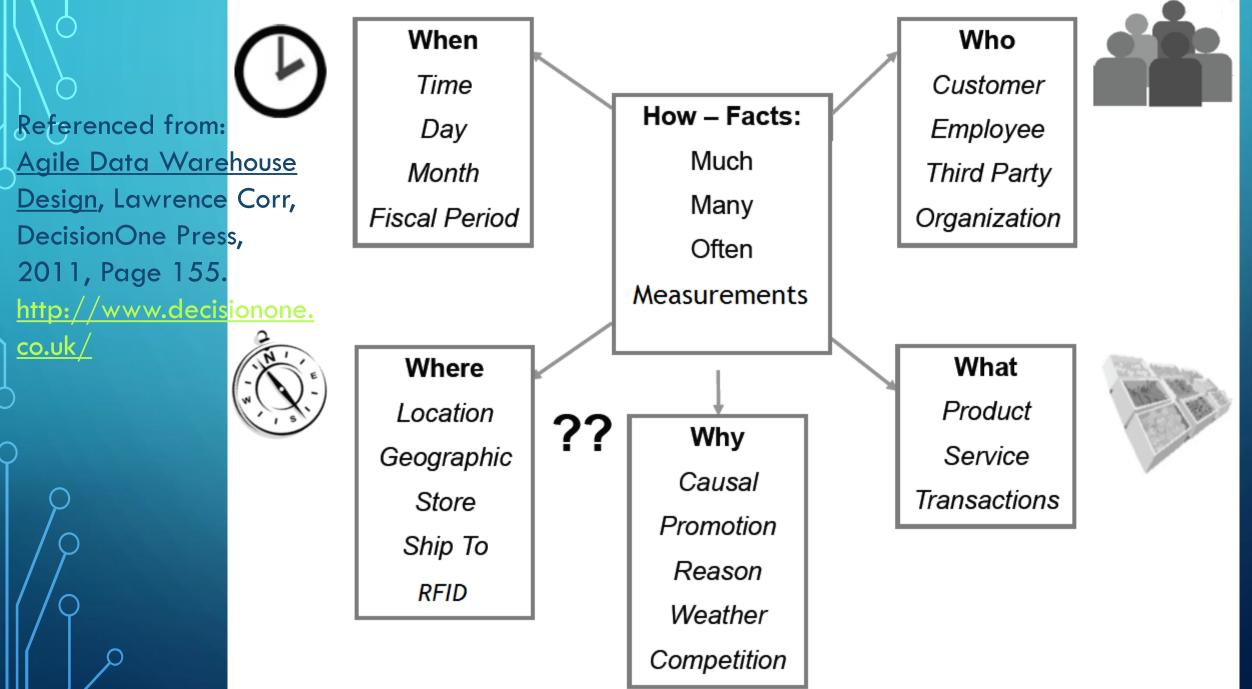

## SCOPE

- Abstraction
- Aggregation
- Drill Up
- Drill Down
- Drill Across

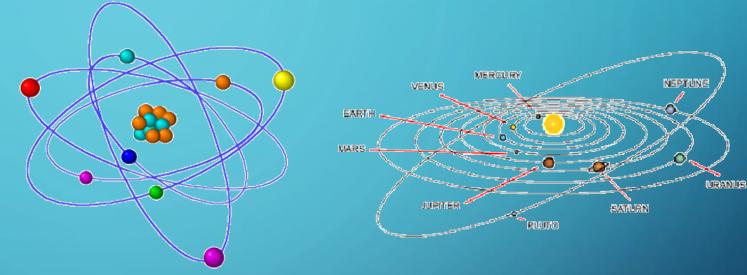

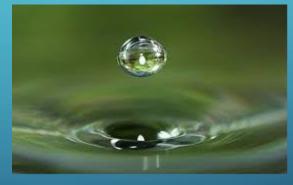

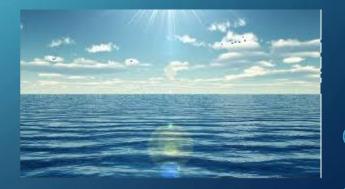

APPLY THE FRAMEWORK TO YOUR ENVIRONMENT

- Level Strategic, Operational, Tactical, Individual
- Info Organization Who, What, When, Where, How, How Many, Why
- Process and Event Type Information Discrete, Evolving, Recurring
- SharePoint Web Parts –incredible variety available, use best fit to information characteristics

RULE #1 – BEGIN WITH THE END IN MIND

Dashboards must help the viewer answer questions – identify those early

 Dashboards must be succinct and timely – try to design for no scrolling, all components help describe the current situation

 Implement drill down to provide more detailed information in context

• Each dashboard is different and will tell a story about organizational information

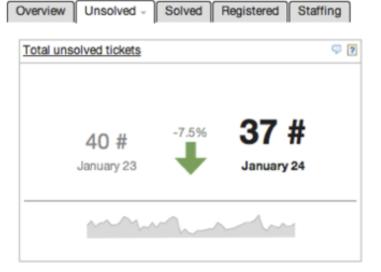

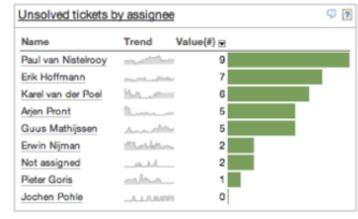

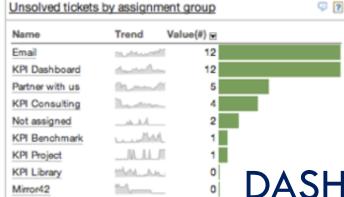

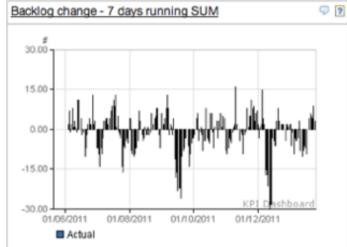

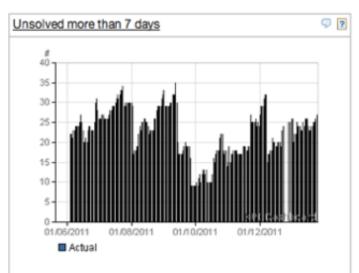

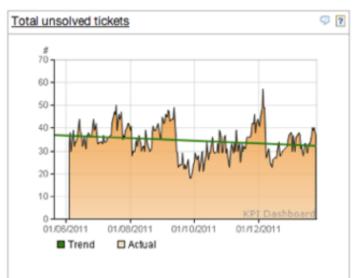

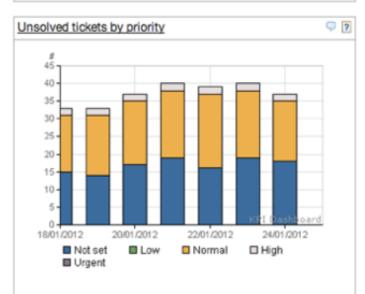

DASHBOARD EXAMPLES – HELP DESK TICKETS

#### CLOSE 🗙

### **IT OPERATIONS – APP AVAILABILITY AND UPTIME**

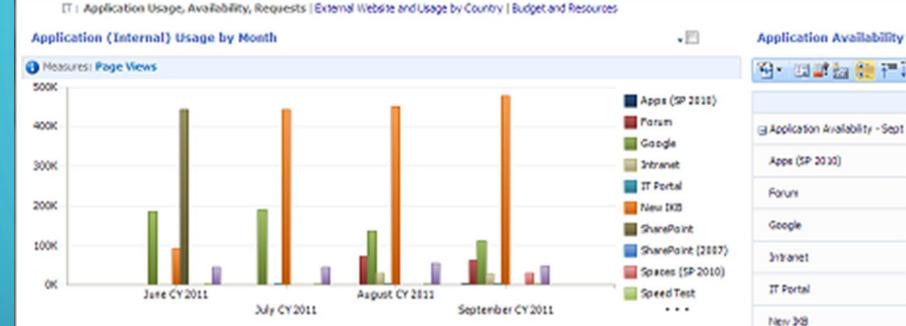

|                                   | Uptime | 2.4   |  |  |
|-----------------------------------|--------|-------|--|--|
| - Indexton tradibility - fast     | 99,9%  |       |  |  |
| 3 Application Availability - Sept | 77.775 |       |  |  |
| Apps (SP 2010)                    | 99.9%  | 99.8% |  |  |
| Forum                             | 99.9%  | 99.8% |  |  |
| Google                            | 99.9%  | 99.8% |  |  |
| Intranet                          | 99.9%  | 99.8% |  |  |
| IT Portal                         | 99.9%  | 99.8% |  |  |
| New 348                           | 99.9%  | 99.8% |  |  |
| Spaces :                          | 99.9%  | 99.8% |  |  |
| Speed Test                        | 99.9%  | 99.8% |  |  |
| con                               | 99.9%  | 99.8% |  |  |
| Wiki                              | 22.25  | 99.8% |  |  |

·E3

#### **Requests by Application**

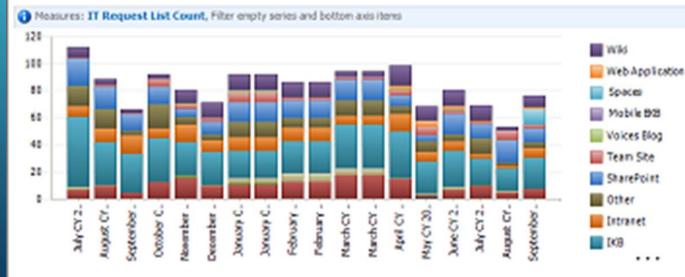

| 99.9% | 99.8% |
|-------|-------|
| 99.9% | 99.8% |
| 99.9% | 99.8% |
| 99.9% | 99.8% |
| 99.9% | 99.8% |
| 99.9% | 99.8% |
| 99.9% | 99.8% |
|       |       |

• E

#### **IT OPERATIONS – APP USAGE AND RESOURCE ASSIGNMENTS**

IT : Application Disage, Availability, Requests | Doewal Hidsole and Usage by Country | Budget and Resources

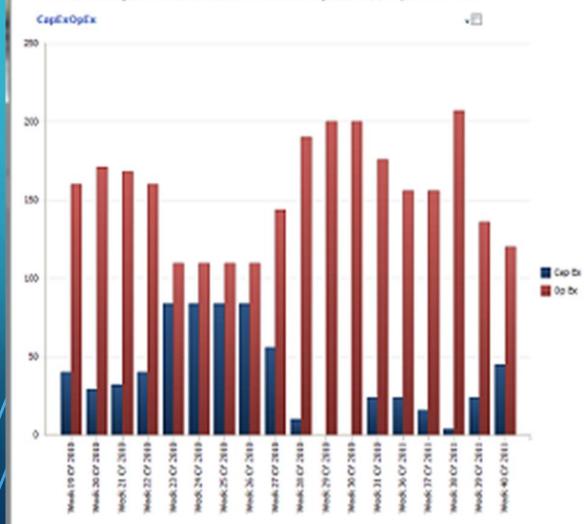

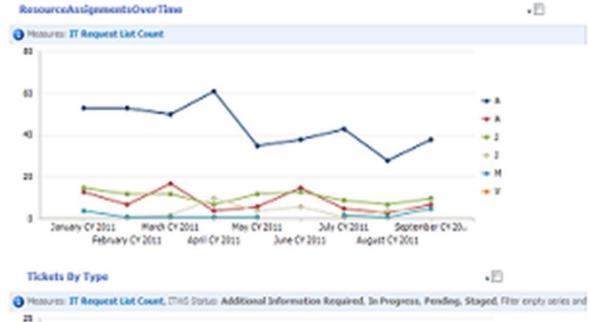

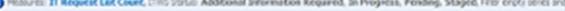

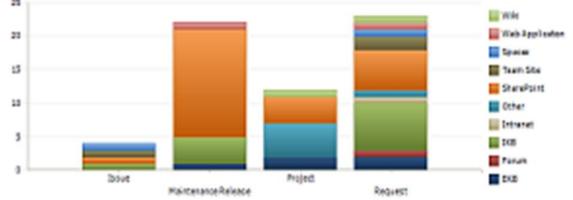

₹110% ×

| Overhead<br>Code ID | Qty Hours | % of Total |  |  |  |  |
|---------------------|-----------|------------|--|--|--|--|
| 98HO                | 128.00    | 7.32 %     |  |  |  |  |
| 980B                | 4.00      | 0.23 %     |  |  |  |  |
| 98OH                | 1,557.50  | 89.08 %    |  |  |  |  |
| 98PL                | 38.00     | 2.17 %     |  |  |  |  |
| 98TT                | 21.00     | 1.20 %     |  |  |  |  |
| Total               | 1,748.50  |            |  |  |  |  |
|                     |           |            |  |  |  |  |

| Proj Nbr  | Proj Name                         | Hrs Qty  | % of Total |
|-----------|-----------------------------------|----------|------------|
| 1100-01   | OPEX                              | 190.50   | 5.67 %     |
| 1100-36   | Technical Consulting Work         | 2.00     | 0.06 %     |
| 1102-03   | USARC IT Services                 | 314.00   | 9.34 %     |
| 1217      | Fit Analysis/Tech Arch<br>Service | 81.00    | 2.41 %     |
| 1220      | eDC Tool Version 2.0              | 275.00   | 8.18 %     |
| 1224      | CJL Engineering                   | 20.50    | 0.61 %     |
| 1227      | Information Technology<br>Service | 168.00   | 5.00 %     |
| 1229      | JIEDDO                            | 316.00   | 9.40 %     |
| 1231      | Canon ITS BI Health Check         | 25.00    | 0.74 %     |
| 1233      | SharePoint Roadmap                | 120.00   | 3.57 %     |
| 1302      | Azure App Assessment              | 96.00    | 2.86 %     |
| 1306      | Amyx                              | 6.00     | 0.18 %     |
| CORPORATE | Corporate                         | 1,748.50 | 52.00 %    |
|           |                                   | 3,362.50 |            |

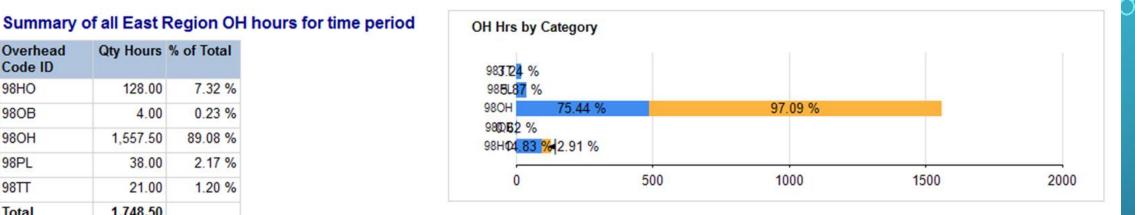

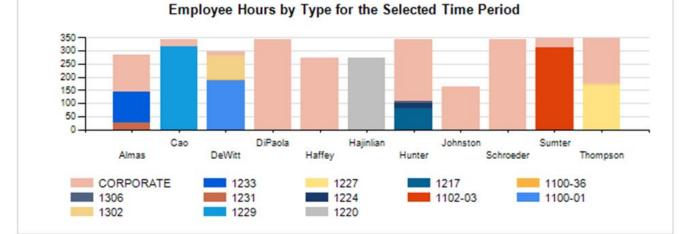

**GROUP HOURS DASHBOARD** 

### **JFCOM MANAGERIAL ACCOUNTING DASHBOARD**

Decision Support Center: Managerial Accounting | Enancial Reporting | Integrated Project or Operation Display

Financial execution (STARS) data as of 5 August 2009 | Labor (SLDC4D4) data as of 15 Aug 2009

Select an Appropriation: O&H, Defense Wide , O&H, Navy , OP, Defense Wide , OP, Navy ... \*

|                           | \$ Authorized | Obligated     | % Oblig | \$ Committed | \$ Expended | % Expend |
|---------------------------|---------------|---------------|---------|--------------|-------------|----------|
| *                         | • All         | (KAII         | • All   | FAI          | <b>XAI</b>  | (FAII    |
| RDT&E USD4                | 35,860,986    | 34,600,707    | 96      | 148,028      | 15,859,009  | 44       |
| <b>ERDT&amp;E P&amp;R</b> | 37.088.591    | 32,795,588    | 88      | 3,199,138    | 9,966,577   | 27       |
| RDT&E - DORE              | 194, 192, 700 | 0 148,713,359 | 77      | 23,097,295   | 55,520,785  | 29       |
| HOP, Navy                 | 17,798,887    | 8.098.207     | 45      | 4,115,342    | 4,104,259   | 23       |
| COP, Datanse Wide         | 21,183,059    | 14,869,305    | 70      | 5,146,220    | 1,943,721   | 9        |
| EO&M, Navy                | 168,172,600   | 109.838.018   | 65      | 18.015.870   | 71,132,302  | 42       |
| C&M, Defense Wide         | 165,749,200   | 0 144,022,745 | 87      | 4,331,421    | 61,573,184  | 37       |
| Grand Total               | 640,046,023   | 492,937,932   | n       | 59,053,316   | 221,099,839 | 35       |

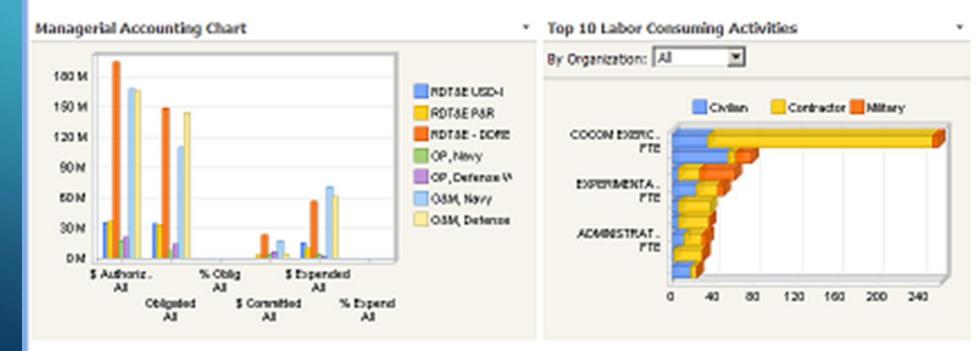

Link to Manpower Consumed by Organization

#### AIRFORCE MAINTENANCE OPERATIONS DASHBOARD

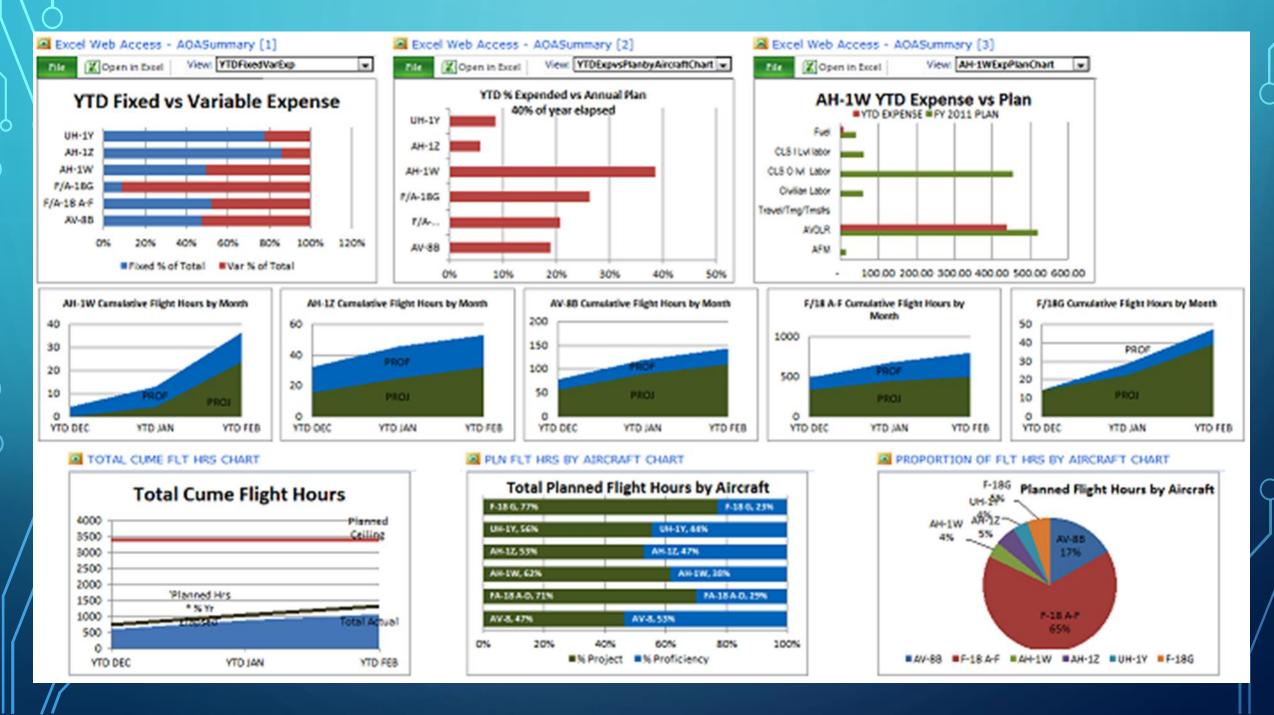

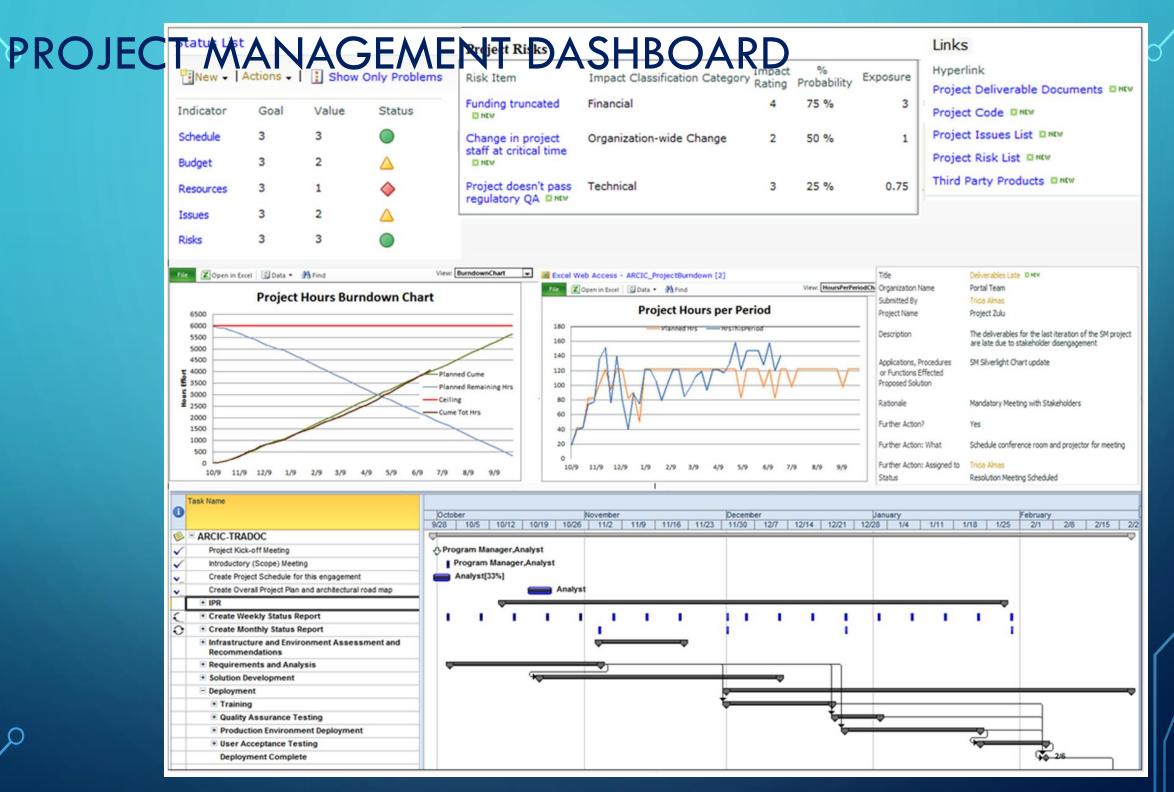

کر

 $\bigcirc$ 

### MORTGAGE PROCESS DASHBOARD

#### **Loan Pipeline** Sales . Closing Applications Underwriting Post Closing Processing Lending Space **Chrysalis Analytics** and Marketing This Week 1/30/2013 **Rating Step** Calls Underwriting Closing Servicing Trend Application Processing Post Closing Sold 1 Mailings: 32,000 Loans-Forward 5700 4000 1500 750 700 2000 3200 600 2 Calls: 5,700 Trend 1 91% 99% 17,439 Efficiency 88% 75% 79% 88% 96% 76% Web: $\bigcirc$ $\bigcirc$ $\otimes$ $\otimes$ $\otimes$ Rating Avg Days Processing 34 days Loans-Reverse 855 600 480 225 90 113 105 300 Avg Days @ Title Co 12 days 🛛 🕹 Trend Avg Days Closing 4 days Efficiency 87% 79% 74% 79% 88% 89% 99% 45% $\bigcirc$ $\bigcirc$ $\bigcirc$ $\bigcirc$ $\otimes$ $\otimes$ Rating

### HOW DO WE GET THERE? Roadmap Dashboards **Identify Candidate** Way th KPIs, Determine Dril End Users Down Reqs Developers – create dashboard components Define Administrators – ensure SharePoint Configured Dashboard Prototype and Iterate Purpose

| Screen Real                                                                                                    | Estate | Visual<br>• Over                                                | Informati<br>ization Ma<br>view First,                             | antra:                   | DASHBOARD                                                                                                    | DESIGN                                                                     |
|----------------------------------------------------------------------------------------------------|--------|-----------------------------------------------------------------|--------------------------------------------------------------------|--------------------------|----------------------------------------------------------------------------------------------------|----------------------------------------------------------------------------|
| Most<br>Importa<br>Informat                                                                                                    | ion    |                                                                 |                                                                    | Secondary<br>Information |                                                                                                    |                                                                            |
| have the mo<br>information -<br>small multip                                                                                           |        | ost summ<br>d of KPIs<br>dicators.                              | arized<br>s or<br>This                                             | clarifying additiona     | dashboard page should<br>I information, a good loca<br>info or other information                                                                                                    | ation for<br>visualizations                                                |
| Tertia<br>Informa<br>Valu<br>Row Labels 2 Acct<br># Midwest<br># Northeast<br># South<br># West<br>Grand Total                         | tion   | Fin Trx Ct Qty S<br>3,223<br>2,081<br>22,818<br>2,373<br>30,495 | hipped<br>1,618<br>993<br>2,466<br>998<br>6,075                    | Ancillary<br>Information | Executive Summaries<br>Category A<br>• ExSumm Topic 1<br>• ExSumm Topic 2<br>Category B<br>• ExSumm Topic 3<br>• ExSumm Topic 4<br>Other Dashboards<br>• Marketing Dashboard<br>• IT Dashboard<br>• Distribution Dashboard<br>• Training Dashboard<br>• Personnel Dashboard | Least<br>Important<br>Information<br>Links to<br>additional<br>information |
| This section of the dashboard page should<br>display supporting information or more<br>detailed, historical or background information. |        |                                                                 | This section of the<br>receives the least a<br>information is requ | attention, so scan-able  | ~~~~~~~~~~~~~~~~~~~~~~~~~~~~~~~~~~~~~~~                                                                                                    |                                                                            |

 $\bigcirc$ 

## NEW DASHBOARD MOCKUP

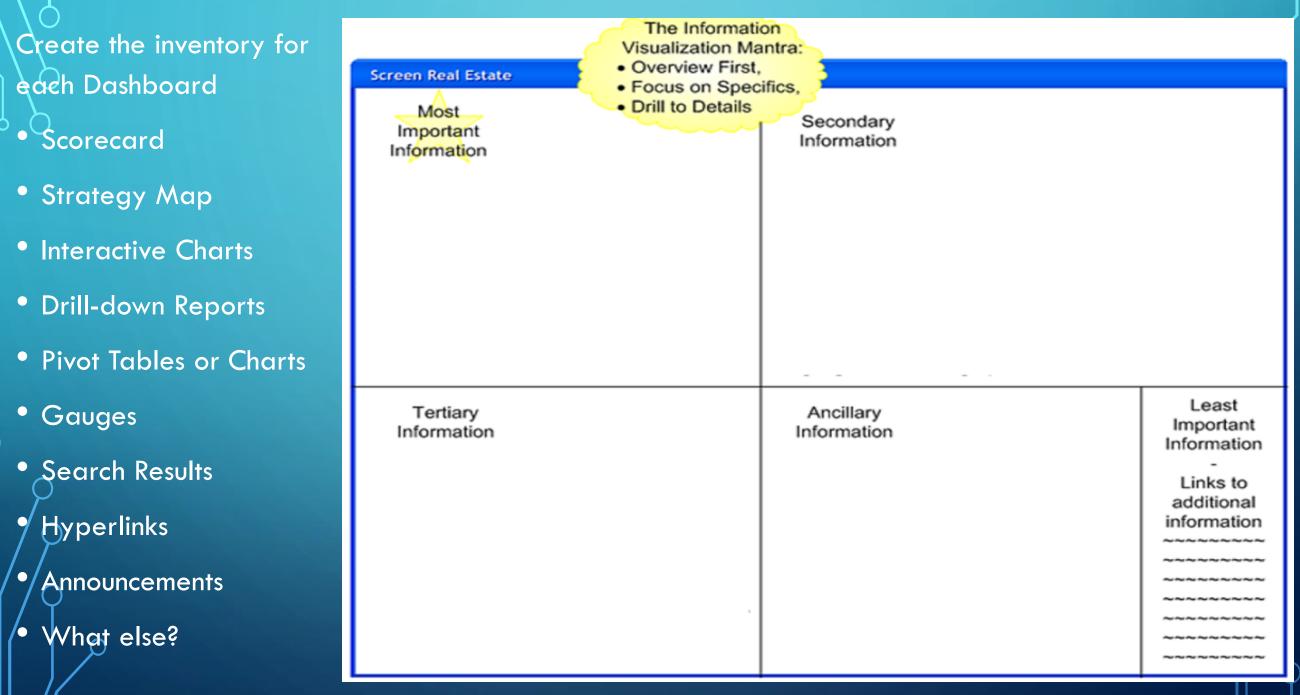

### DASHBOARD METADATA

| Basic Dashboard Me | etadata                             | Quadrant 1              | Data source | Component<br>Name | Object Type | Calculations or<br>KPI? | Notes  | C |
|--------------------|-------------------------------------|-------------------------|-------------|-------------------|-------------|-------------------------|--------|---|
| Dashboard Name:    |                                     | Webpart 1               |             | Nume              |             | KF1;                    | NOIGS  |   |
| During and         |                                     | Webpart2                |             |                   |             |                         |        |   |
| Purpose:           |                                     | Webpart 3               |             |                   |             |                         |        |   |
| Subject Area:      | (Financial, Marketing, Sales, etc.) |                         |             |                   | <b>.</b>    | Calculations or         |        |   |
| Audience and User  |                                     | Quadrant 2<br>Webpart 1 | Data source | Component Name    | Object Type | KPI?                    | Notes  |   |
| Groups (security): |                                     | Webpart2                |             |                   |             |                         |        |   |
|                    |                                     | Webpart 3               |             |                   |             |                         |        |   |
|                    |                                     | Quadrant 3              | Data source | Component Name    | Object Type | Calculations or<br>KPI? | Notes  |   |
|                    |                                     | Webpart 1               |             | component rune    | object type |                         |        |   |
|                    |                                     | Webpart2                |             |                   |             |                         |        |   |
|                    |                                     | Webpart 3               |             |                   |             |                         |        |   |
| Navigation         |                                     | Quadrant 4              | Data source | Component Name    | Object Type | Calculations or<br>KPI? | Notes  | Z |
|                    | they perce links to drill           | Webpart 1               | Data source | Component Name    | Object Type |                         | indies |   |
|                    | other pages, links to drill         | Webpart2                |             |                   |             |                         |        | C |
| own on KPIs and    | a Reports, etc.                     | Webpart 3               |             |                   |             |                         |        |   |
|                    |                                     |                         |             |                   |             |                         |        |   |

| Webpart<br>Location | Webpart Name | Hyperlink |
|---------------------|--------------|-----------|
| Q1wp1               |              |           |
| Q1wp2               |              |           |
| Qnwpn               |              |           |
|                     |              |           |
|                     |              |           |

#### http://triciawilcoxalmas.wordpress.com

## DECISIONS, DECISIONS

So how do you decide which tool to use for each dashboard component?

- Strategic or Performance Dashboards generally need scorecards create in PerformancePoint or Excel
- Operational and Process-oriented Dashboards will generally show workflow and task completion, and other department-level types of measures – create in Excel or Reporting Services, Process Maps in Visio and PerformancePoint
- Charts, gauges, graphs Excel or Reporting Services
- Pivots Excel and PowerPivot

## STRATEGIC DASHBOARDS

• Focused on Enterprise Goals and Objectives

Shows progress on strategic initiatives

Balanced Scorecard and Performance Management

• Shows current state information on organizational functions

• Alerts for items which require Leadership Intervention or Decision

Create a SharePoint solution like "Campaign Plan" or "Sync Matrix" to capture data and track progress toward goals

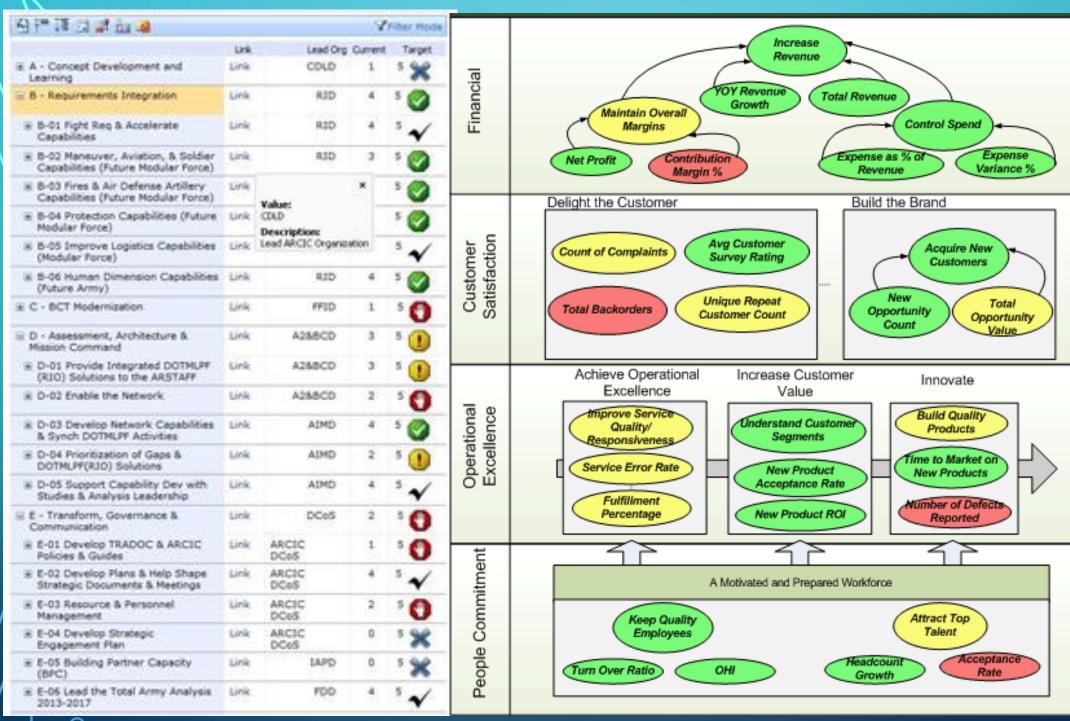

 $\mathcal{S}_{\mathbb{C}}$ 

О

 $\cap$ 

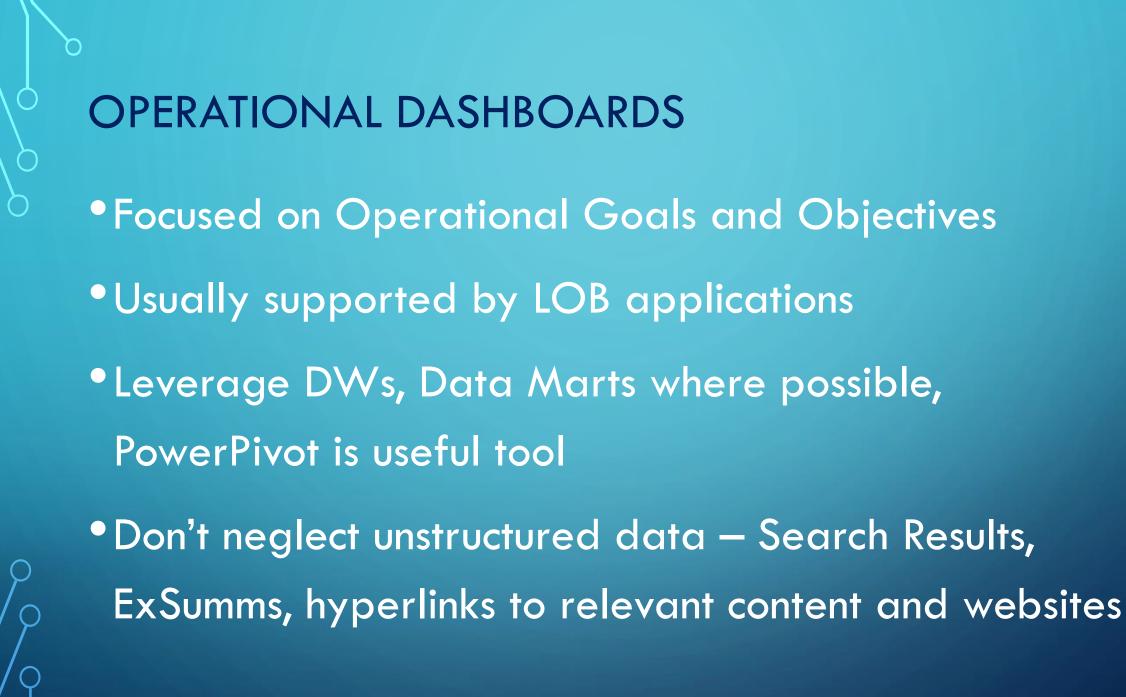

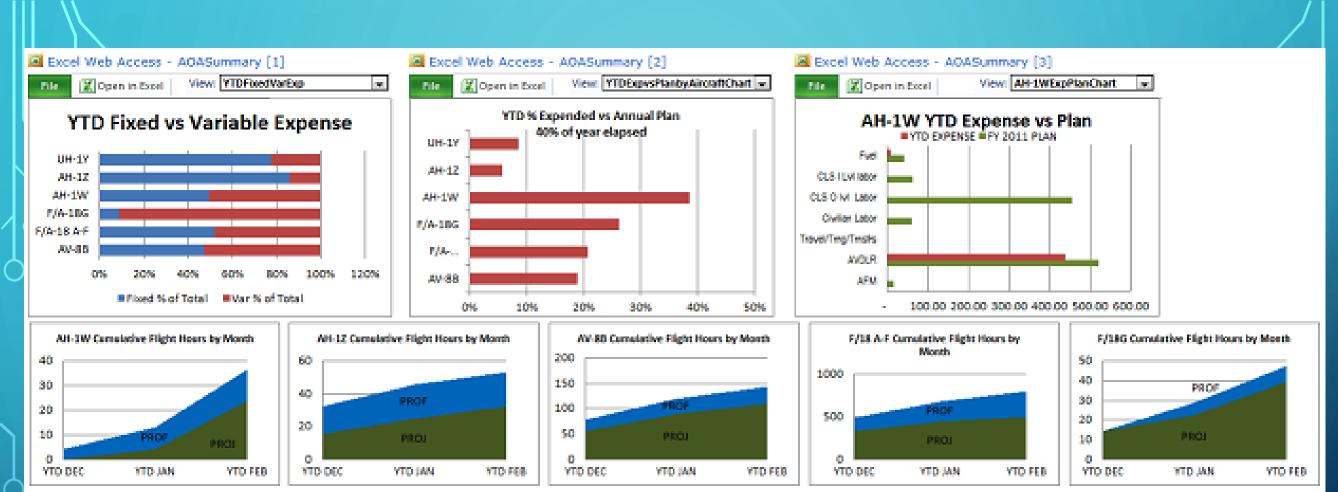

#### TOTAL CUME FLT HRS CHART

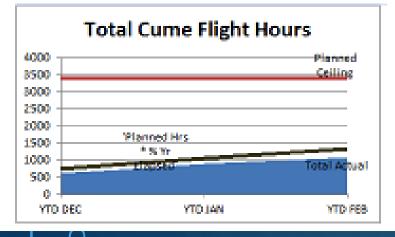

#### PLN FLT HRS BY AIRCRAFT CHART

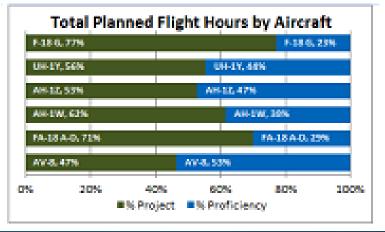

#### PROPORTION OF FLT HRS BY AIRCRAFT CHART

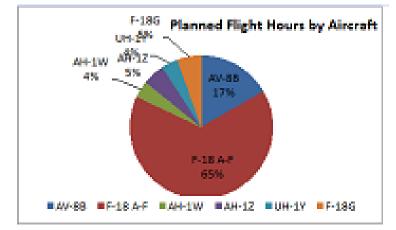

# TACTICAL DASHBOARDS Generally Ad-hoc, need may arise quickly Focus on one program, initiative or situation **Report Builder**

- Leverage PowerPivot, Power View, Excel Services,
- Data Mining Add-in for Excel has some interesting visualizations

| -             | [Browse] Targeted Mailing [Browse] Sequence Clustering [Browse] Customer Min | ning [Browse] 🛛 🗢 🗙     | Customer Mining [Br                               | owse] Market Baske      | t [Browse]   Customer Min          | ing [Lift Chart] Object Explore |  |  |  |  |
|---------------|------------------------------------------------------------------------------|-------------------------|---------------------------------------------------|-------------------------|------------------------------------|---------------------------------|--|--|--|--|
| /ining Model: | Forecasting   Viewer: Microsoft Time Series Vie                              |                         | Mining Model:                                     | Customer Clusters       | <ul> <li>Viewer: Micros</li> </ul> | oft Cluster Viewer 🔻 📝          |  |  |  |  |
| Charts Model  |                                                                              |                         |                                                   |                         |                                    |                                 |  |  |  |  |
| a a 🔢         |                                                                              | Dradiction store        | Cluster Diagram Cluster                           | Profiles Cluster Charac | cteristics Cluster Discrimination  | n                               |  |  |  |  |
| K.A           |                                                                              | Prediction steps 5      | Cluster 1:                                        | Cluster 1 👻             | Cluster 2:                         | Cluster 6 🗸                     |  |  |  |  |
| 3500.00% -    |                                                                              | M200 Europe:Amount,M2 🔻 | Cidster 1.                                        |                         | Cluster 2.                         | cluster o +                     |  |  |  |  |
|               |                                                                              | ,                       | Discrimination scores for Cluster 1 and Cluster 6 |                         |                                    |                                 |  |  |  |  |
| 3000.00%      |                                                                              | M200 Europe:Amount      | Variables                                         | Values                  | Favors Cluster 1                   | Favors Cluster 6                |  |  |  |  |
|               |                                                                              | M200 Europe:Quantity    | Yearly Income                                     | 10000 - 30000           |                                    |                                 |  |  |  |  |
| 2500.00%      |                                                                              |                         | Yearly Income                                     | 40000 - 70000           | 100.000                            |                                 |  |  |  |  |
|               |                                                                              | M200 North America      | Occupation                                        | Manual                  | 100.000                            |                                 |  |  |  |  |
| 2000.00%      |                                                                              | M200 North America      |                                                   |                         |                                    |                                 |  |  |  |  |
|               | IN IN XAZIII                                                                 | M200 Pacific: Amount    | Occupation                                        | Professional            |                                    |                                 |  |  |  |  |
| 1500.00%      | 1                                                                            | M200 Pacific:Quantity   | Number of Cars Owned                              | 2 - 3                   |                                    |                                 |  |  |  |  |
|               |                                                                              |                         | Number of Cars Owned                              | 0 - 1                   |                                    |                                 |  |  |  |  |
| 1000.00%      |                                                                              |                         | Yearly Income                                     | 80000 - 90000           |                                    |                                 |  |  |  |  |
|               |                                                                              |                         | Commute Distance                                  | 0-1 Miles               |                                    |                                 |  |  |  |  |
| 500.00%       |                                                                              |                         | Occupation                                        | Clerical                |                                    |                                 |  |  |  |  |
|               |                                                                              |                         | Commute Distance                                  | 5-10 Miles              |                                    |                                 |  |  |  |  |
| 0.00%-        |                                                                              |                         | Occupation                                        | Skilled Manual          |                                    |                                 |  |  |  |  |
|               |                                                                              |                         |                                                   |                         |                                    |                                 |  |  |  |  |
| -500.00%      |                                                                              |                         | Commute Distance                                  | 10+Miles                | _                                  | -                               |  |  |  |  |
| 2001          | 07 200201 200207 200301 200307 200401 200407                                 |                         | Commute Distance                                  | 2-5 Miles               |                                    |                                 |  |  |  |  |
| L             |                                                                              | ,                       |                                                   |                         |                                    |                                 |  |  |  |  |

### USING EXCEL COMPONENTS ON THE DASHBOARD To use Excel components on your dashboards, take a couple of steps:

- Publish your Excel Workbooks to a SharePoint Library (Document or Reports Library preferred)
  - Name your items (charts and tables)
  - Choose the Publish Options
  - Select Items in the Workbook Option

 Use Excel Web Access Web Parts to expose that content on your dashboard

### PUBLISHING EXCEL WORKBOOKS AND EXCEL SERVICES WEB PARTS

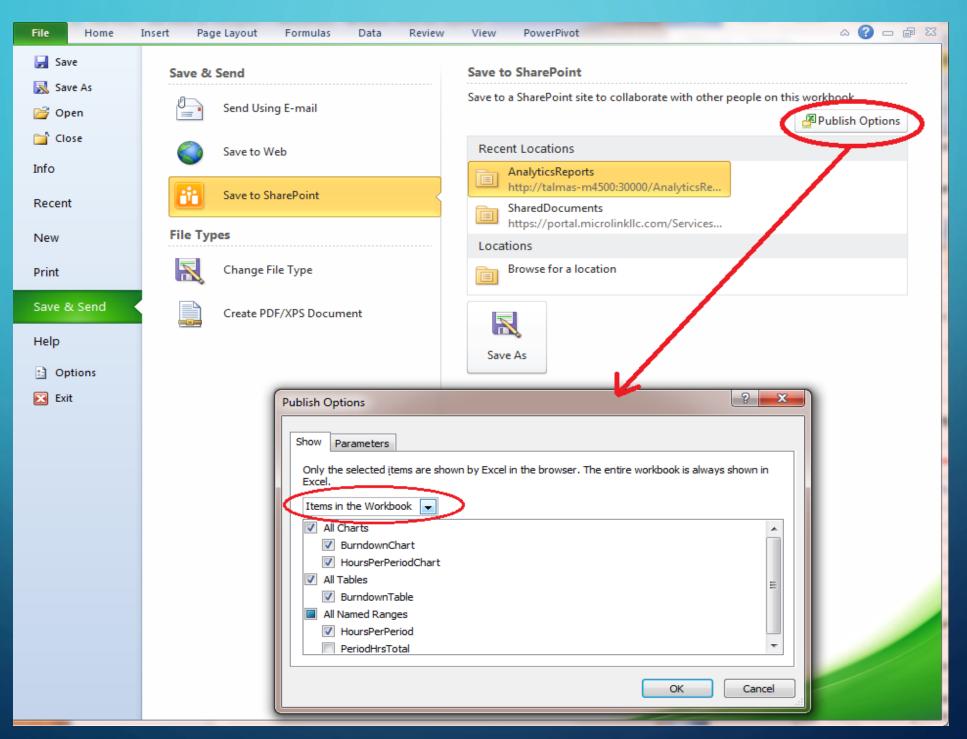

## PUBLISHING EXCEL WORKBOOKS AND EXCEL SERVICES WEB PARTS

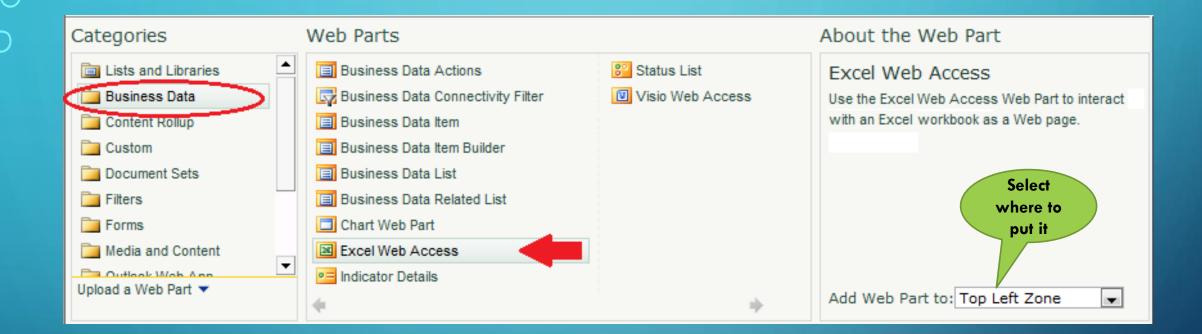

### PUBLISHING EXCEL WORKBOOKS AND EXCEL SERVICES WEB PARTS

|                                                                                                    | Excel Web Access - ProjectBurndown [1] ×                                                                                                    |
|----------------------------------------------------------------------------------------------------|----------------------------------------------------------------------------------------------------|
| one                                                                                                    | Workbook Display                                                                                                    |
| elect an Asset Webpage Dialog                                                                                                    | Workbook:<br>http://talmas-m4500:30000/A                                                                                                    |
| All Documents -                                                                                                    | BurndownChart Iookup                                                                                                    |
| BI Collection Administration   Content and Structure Reports   Customized Reports   Dashboards   Data Connections   Documents   Porp Off Library   Form Templates   Images   Links     Images     OK     Cancel | Toolbar and Title Bar   Title Bar:   Autogenerate Web Part Title   Autogenerate Web Part Title URL   Type of Toolbar:   Full   Toolbar Menu Commands:   Open in Excel, Download a Copy, Download a Snapshot   Open in Excel, Download a Copy, Download a Snapshot   Refresh Selected Connection, Refresh All Connections   Calculate Workbook                                                                                                    |
|                                                                                                    | Named Item Drop-Down List       Navigation and Interactivity                                                                                                    |
|                                                                                                    | Navigation:          Image: Margin and Margin and Margi |
|                                                                                                    | Interactivity:                                                                                                    |

 $\bigcap$ 

### **REPORTING SERVICES REPORT AS WEB PART**

| Site Actions 👻 📷 Brows                 | Site Actions 👻 📂 Browse Page                                                                                                    |             |     |     |  |                                |               |        |             |  |  |
|----------------------------------------|----------------------------------------------------------------------------------------------------|-------------|-----|-----|--|--------------------------------|---------------|--------|-------------|--|--|
| Author Portal + Project Dashboard      |                                                                                                    |             |     |     |  |                                |               |        |             |  |  |
| Author Portal Campaig                  | thor Portal CampaignPlan Knowledge Management Portal Scrappers Dashboard Designer IMVB Project Management Site Search this site |             |     |     |  |                                |               |        |             |  |  |
| Lists                                  | Report Viewer - Project by Investment Type and JCA Related Information                                                          |             |     |     |  |                                |               |        |             |  |  |
| MilesTaskList                          | Actions -   ②   I4 4 1 of 1 ▷ ▷   4   FindNext   100% -   팀                                                                     |             |     |     |  |                                |               |        |             |  |  |
| ProjectIssues<br>RiskList              | Number of Projects by Investment Type and ICA Area                                                                              |             |     |     |  |                                | Status List   |        |             |  |  |
| Links                                  |                                                                                                    |             |     |     |  | 🖏 New 🗸   Actions 🗸   🔋 Show C | only Problems |        |             |  |  |
| BI Collection<br>Administration        | Number of Portfo                                                                                                    | lios by JCA |     |     |  | Indicator                      | Goal          | Value  | Status      |  |  |
| Phone Call Memo                        | -<br>Intelligence, Surveillance, and Reconnaissance -                                                                           |             |     |     |  | Schedule                       | 3             | 3      | •           |  |  |
| Dashboards                             | Force Preparation -                                                                                                    |             |     |     |  | Budget                         | 3             | 2      | $\triangle$ |  |  |
| Project Dashboard                      | Planning -<br>Organize -                                                                                                    |             |     |     |  | Resources                      | 3             | 1      | <b></b>     |  |  |
| Data Connections<br>Libraries          | Force Management –<br>Information Management –<br>Advisory and Compliance –<br>Strategy and Assessment –                        |             |     |     |  | Issues<br>Risks                | 3             | 2<br>3 | •           |  |  |
| Customized Reports<br>Drop Off Library | Program, Budget, and Finance -                                                                                                  |             |     |     |  |                                |               |        |             |  |  |
| PerformancePoint<br>Content            | Net Management -<br>Information Transport -<br>Enterprise Services -                                                            |             |     |     |  |                                |               |        |             |  |  |
| CampaignPlan                           | Logistics Services -                                                                                                    |             |     |     |  |                                |               |        |             |  |  |
| Knowledge<br>Management Portal         | Information Assurance –<br>Environment –                                                                                        |             |     |     |  |                                |               |        |             |  |  |
| Scrappers                              | Engagement-                                                                                                    |             |     |     |  |                                |               |        |             |  |  |
| IMVB                                   | Direct -                                                                                                    |             |     |     |  |                                |               |        |             |  |  |
| Project Management<br>Site             | Communicate –<br>Acquisition –                                                                                                  |             |     |     |  |                                |               |        |             |  |  |
| Site Content                           | (                                                                                                    | ) 2         | 4 6 | 5 8 |  |                                |               |        |             |  |  |

 $\cap$ 

### **PowerPivot Uses And Considerations**

Can connect to a variety of data sources

SQL Server, Analysis Services, Access, Reporting Services, MS Azure DataMarket, Atom Data Feed, Excel File, Text File, MS Parallel Data Warehouse, Oracle, Teradata, Sybase, Informix, IBM DB2, Other Can quickly "mash-up" data from multiple sources without an ETL process Because all data is stored in memory, analysis and results are quick Extensive use of PowerPivot may increase your app server memory needs, and which app server it runs on PowerPivot can be integrated with Reporting Services and **PerformancePoint** 

Results displayed in SharePoint, but must have Excel 2010 PowerPivot Addin

### **POWERPIVOT ON THE DASHBOARD**

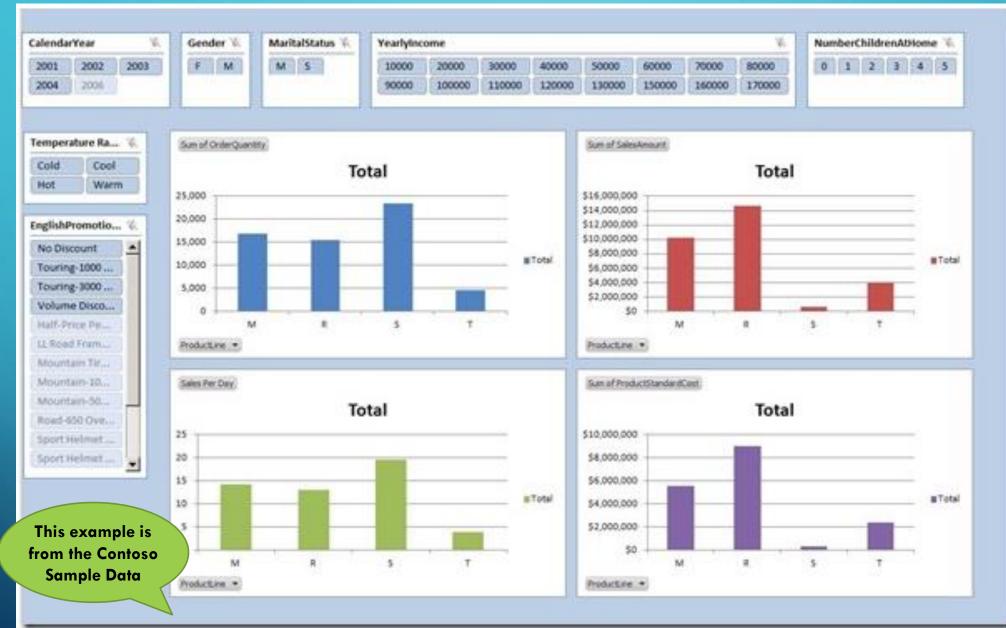

С

### PERFORMANCEPOINT DASHBOARD DESIGNER

| Untitled - Dashboard Designer _ = X            |                                         |                                           |                                             |                    |                      |                |  |  |  |  |
|------------------------------------------------|-----------------------------------------|-------------------------------------------|---------------------------------------------|--------------------|----------------------|----------------|--|--|--|--|
| Home Edit C                                    | reate                                   |                                           |                                             |                    |                      | ۷              |  |  |  |  |
| Dashboard Scorecard KPI Fil                    | ter Indicator Data<br>Source Chart      | Analytic Strategy KPI<br>Grid Map Details | Reporting Other<br>Services Reports         |                    |                      |                |  |  |  |  |
| Dashboard Item                                 | 15                                      | Reports                                   |                                             |                    |                      |                |  |  |  |  |
| Workspace Browser «                            | SharePoint Workspace                    |                                           |                                             |                    |                      |                |  |  |  |  |
| UntitledWorkspace                              | PerformancePoint Content                |                                           |                                             |                    |                      |                |  |  |  |  |
| ☐ PlanningCube<br>☐ I PerformancePoint Content | Name                                    | Туре                                      | Description                                 | Person Responsible | Modified             | Modified By    |  |  |  |  |
| FY Budget by Sponsor                           | 🗆 🚞 WWR                                 | Folder                                    |                                             |                    |                      |                |  |  |  |  |
| New Report                                     | 🕀 🛄 mgt                                 | Folder                                    |                                             |                    |                      |                |  |  |  |  |
| TestExcel - Burndown Char                      | 🗉 🚞 sm                                  | Folder                                    |                                             |                    |                      |                |  |  |  |  |
| _                                              | 🚼 Strategy Map Dashboard                |                                           | Strategy Map Dashboard                      |                    | 7/7/2011 9:33:44 PM  | System Account |  |  |  |  |
|                                                | 😤 WWR Commanders Das                    |                                           | This dashboard contains both the management |                    | 7/7/2011 4:40:10 PM  | System Account |  |  |  |  |
|                                                | FYBudget by Sponsor                     | Analytic Chart                            |                                             |                    | 7/30/2011 3:52:44 PM | System Account |  |  |  |  |
|                                                | 👔 New Report                            | Excel Services                            |                                             |                    | 7/24/2011 9:18:19 PM | System Account |  |  |  |  |
|                                                | TestExcel - Burndown Chart              | Excel Services                            |                                             |                    | 7/30/2011 3:27:05 PM | System Account |  |  |  |  |
|                                                |                                         |                                           |                                             |                    |                      |                |  |  |  |  |
| Connected to: http://talmas-m4500:3            | Connected to: http://talmas-m4500:30000 |                                           |                                             |                    |                      |                |  |  |  |  |
|                                                |                                         |                                           |                                             |                    |                      |                |  |  |  |  |

### PERFORMANCEPOINT CREATE RIBBON MENU

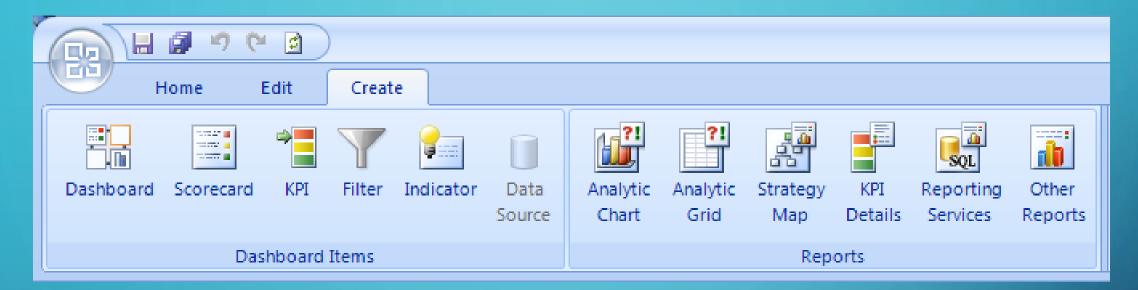

Create all your PP objects from here, starting with Data Source. Then build KPIs and Scorecards, and many types of Reports. Strategy Map Reports are special – Visio drawings that have been imported and connected to a scorecard, coloring the diagrams shapes with the color of the KPI indicator.

Analytic Chart and Grid Reports built using an OLAP (SSAS) data source have special, interactive features like drill-down and decomposition tree.

### PERFORMANCEPOINT DASHBOARD DESIGNER

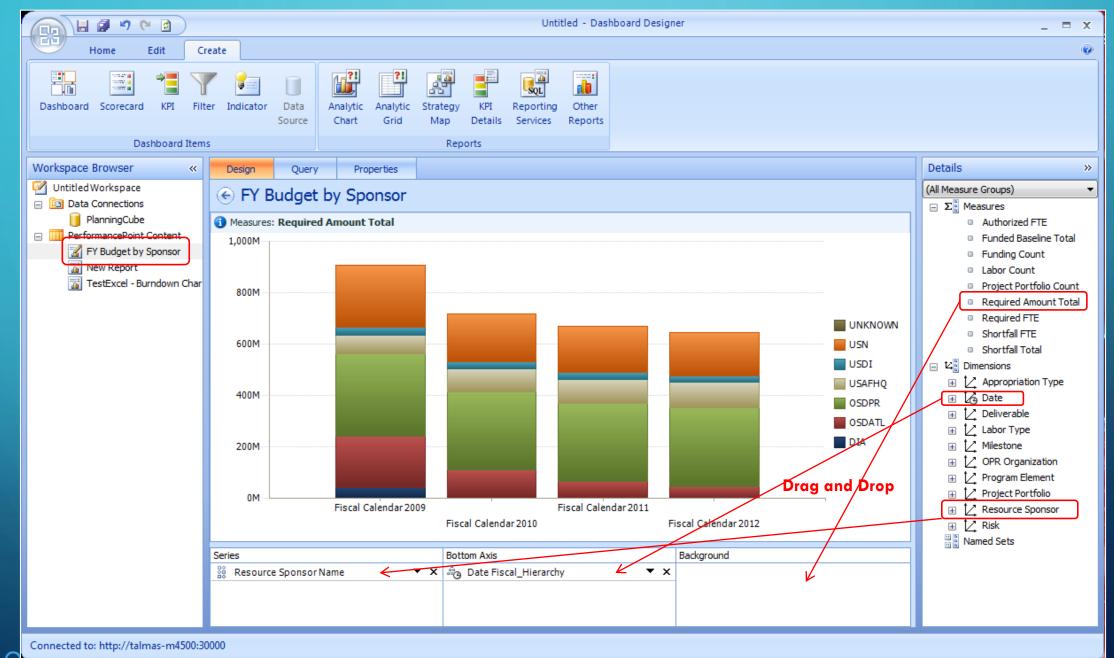

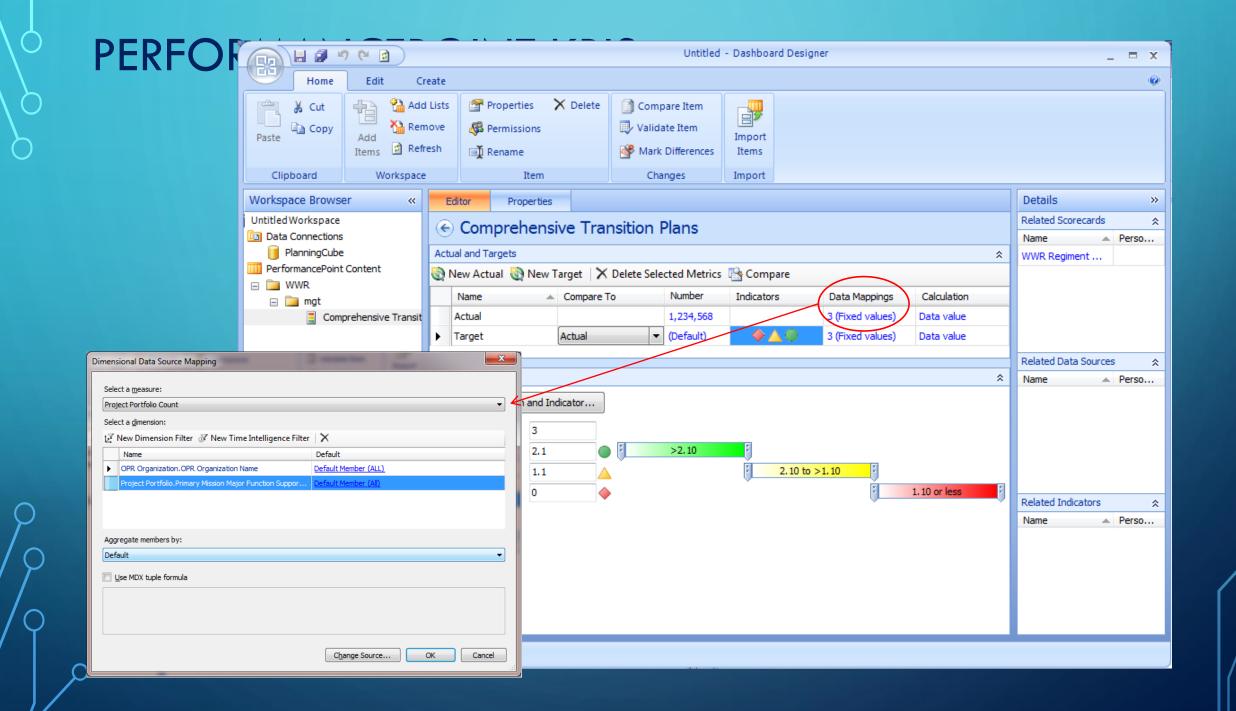

### PERFORMANCEPOINT SCORECARD

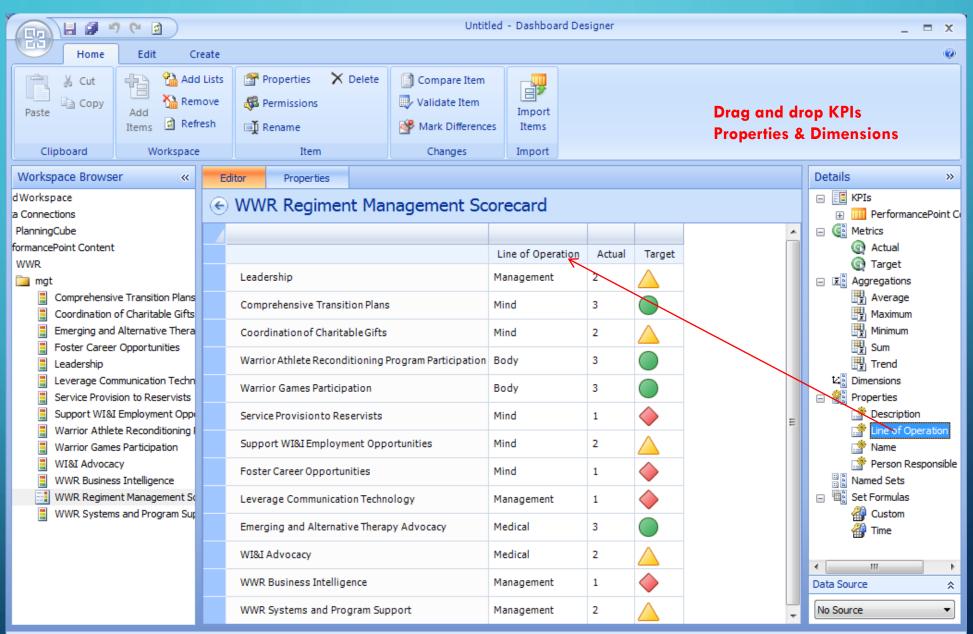

### PERFORMANCEPOINT AND VISIO – STRATEGY MAPS

Strategy Maps are a report type in PerformancePoint, a special combination of a Visio Diagram that has been linked to a Scorecard. The diagram can contain any shapes desired, and will take on the coloration of the KPI indicator it is linked to on the scorecard.

### 🔞 🔍 🧠 📑 📑 75% 🛛 📑 🚝 🙆 Mission The Regiment provides and facilitates assistance to wounded, ill, and injured Marines, sailors attached to or in support of Marine units, and their family members in order to assist them as they return to duty or transition to civilian life. Support all Marine Corps Foster existing and establish new Expand strategic Set up wounded, ill, and leaders in the care and communications to partnerships with public and private injured Marines for Manage resources, support of recovering capitalize on new medical providers (e.g., BUMED, VA, transition successfunding, and infrastructure Aarines and their families technologies, improve DOD) in order to coordinate access to whether they return to duty in order to sustain program in order to promote awareness, and sustain available and emerging treatment or reintegrate into the efficacy options, with a specific focus on TBI, morale, esprit de corps, charitable giving and civilian community and self-sufficiency PTS, and regenerative medicine governmental support 11 Provide WI&I 5.1 Effectively and efficiently 2.1 Expand employment 3.1 Improve internal and 4.1 Cultivate partnerships and a network Marines with dedicated nanage operational resources external audience and education support of resources to ensure that WI&I Marines and caring personnel to and resource requirements capabilities awareness of the and their families have access to all help them define and mission and support available service providers. achieve their individual capabilities 5.2 Create, publish, and 2.2 Enhance, publicize, goals for recovery. of the WWF implement comprehensive and promote the rehabilitation, and policies, procedures, and capability of the District 4.2 Educate Marines and family member: reintegration accountability practices Injured Support Cells 3.2 Cultivate and on Post-Traumatic Stress and Traumatic (DISCs) maintain rapport with Brain Injury 1.2 Empower WI&I 5.3 Continuously evaluate Congress (primarily Marines and families organizational structure Defense and Veterans 2.3 Collaborate with the Affairs Committees] and Department of Veterans 1.3 Promote the Executive Branch 5.4 Assess the current and Affairs spiritual, religious, ture needs of WI&I Marine agencies moral, and personal and their families well-being of WI&I 2.4 Ensure that WI&I Marines, their family Marines and family 5.5 Develop and deploy a members members reintegrating comprehensive care into the civilian management system 1.4 Provide a robust community, have a amily support program structure to support 5.6 Ensure all WWR staff are recovery, and provide cnowledgeable of all available access to their local resources, policies, and 1.5 Optimize the ability support programs and procedures to fully support the resources **Reserve Component** 5.7 Update the WWR website 2.5 Develop long-term and create new online 1.6 Provide Wi&I coordination with applications Marines and family Veterans Service embers anytime access Organizations (VSOs) 5.8 Provide comprehensive. to consistent, accurate timely and responsive legal relevant, and timely support. information

### CONNECTING STRATEGY MAP TO SCORECARD

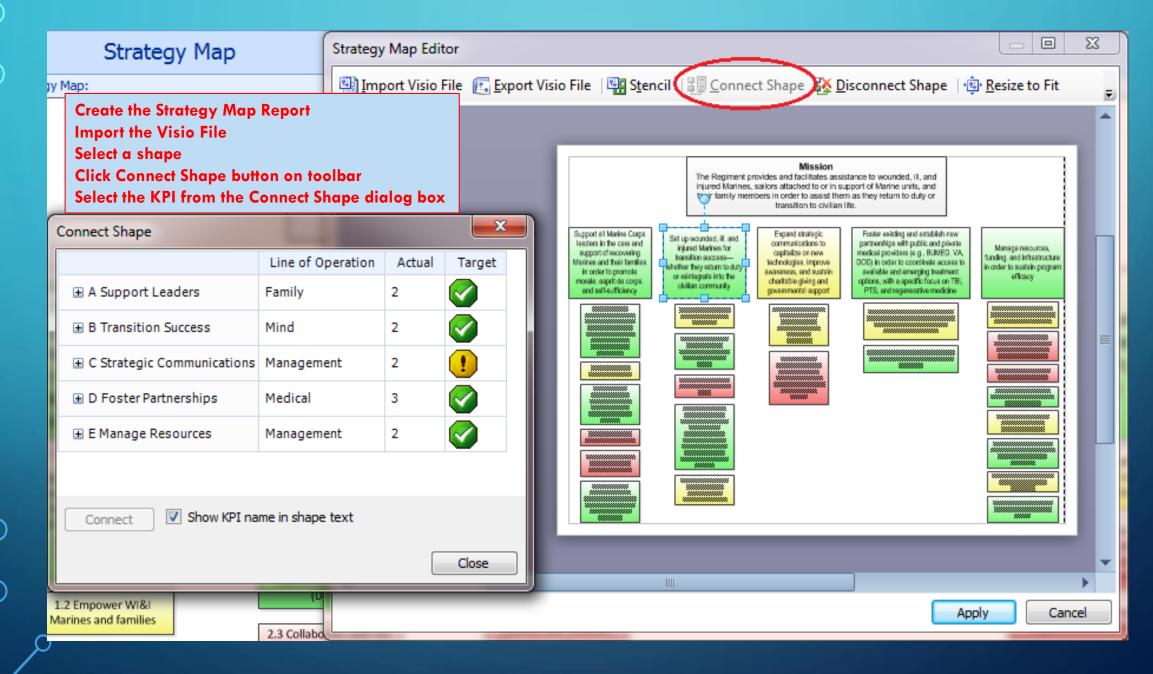

### DEPLOYING PERFORMANCEPOINT DASHBOARDS

| Home Edit Create Home Workspace WWR.ddwx WWR.ddwx WWR.ddwx WWR.ddwx                                                              | Untitled - Dashboard Designer<br>Untitled - Dashboard Designer<br>Select Create Dash<br>Select Dashboard I<br>Drag and Drop from<br>and Reports in Det<br>Save, then Deploy<br>Reports | ails Pane              |
|----------------------------------------------------------------------------------------------------|----------------------------------------------------------------------------------------------------|------------------------|
| ň                                                                                                    |                                                                                                    | Details »              |
| Save Item                                                                                                    | Dashboard                                                                                                    | Scorecards             |
| Save Workspace As                                                                                                    | ove Page Up 😱 Move Page Down                                                                                                    | ★ WWR                  |
|                                                                                                    | Owner Date Modified                                                                                                    | WWR Regimer            |
| Sa <u>v</u> e All                                                                                                    | 7/7/2011 4:39:31 PM                                                                                                    | WWR Strateg            |
| Deploy                                                                                                    |                                                                                                    | Reports<br>            |
|                                                                                                    | Top Row                                                                                                    | 🚡 FY Budget by Sponsor |
| Close Workspace                                                                                                    | WWR Strategy Map                                                                                                    | ▼ × New Report         |
| Designer Options X Exit Designer                                                                                                 | Type: Report: Strategy Map       Drop fields to create connections                                                                                                    | Filters                |
| AvailableFields                                                                                                    |                                                                                                    |                        |
|                                                                                                    | Bottom Row                                                                                                    |                        |
| WWR Regiment Management<br>Type: Scorecard<br>Drop fields to create connection<br>Available Fields<br>Display Condition<br>X KPT |                                                                                                    | Add To Zone   Add      |

### USING PERFORMANCEPOINT WEB PARTS

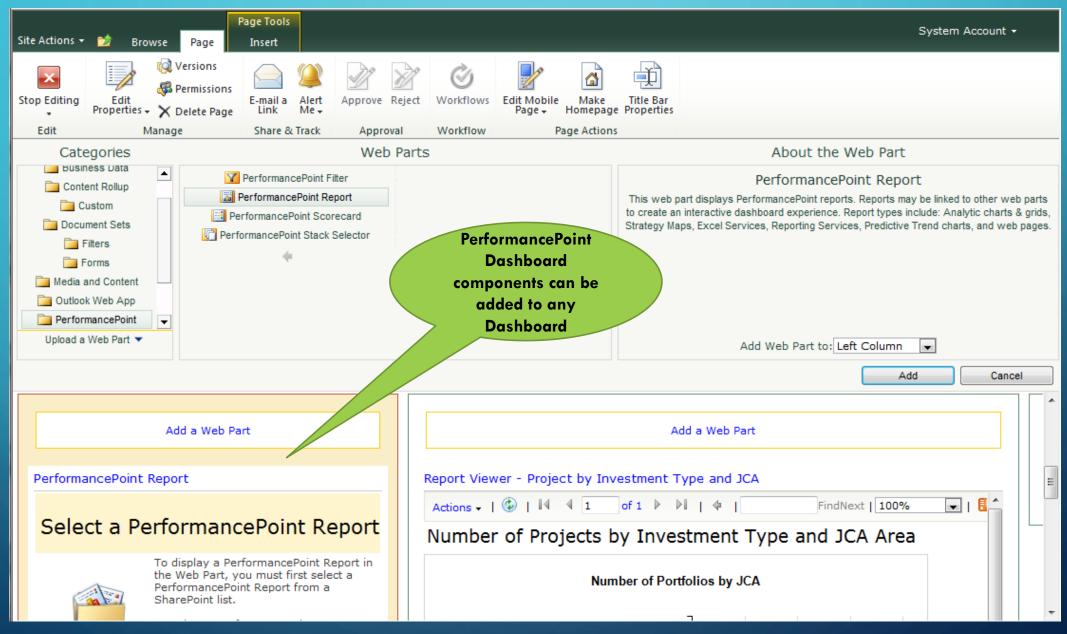

ρ

### INTERACTIVE PERFORMANCEPOINT REPORTS

| Site Actions | 🕶 🐋 Browse Page                    |                       |                   |                   |                       |              |                                                          |              |                       |                                                                                                    | System Account +                                                    |
|--------------|------------------------------------|-----------------------|-------------------|-------------------|-----------------------|--------------|----------------------------------------------------------|--------------|-----------------------|----------------------------------------------------------------------------------------------------|---------------------------------------------------------------------|
| Edit Page    | Edit<br>Properties - X Delete Page | E-mail a<br>Link Me + | Approve Reject    | <b>W</b> orkflows | Edit Mobile<br>Page + | Make         | Title Bar<br>ge Properties                               |              |                       |                                                                                                    |                                                                     |
| Edit         | Manage                             | Share & Track         | Approval          | Workflow          |                       | ge Actior    |                                                          |              |                       |                                                                                                    |                                                                     |
| 0            |                                    |                       | Measures: Require | ed Amount To      | tal                   |              |                                                          |              |                       | Actions 🗸   🚱                                                                                                    | 4   4   1   of 1   ▶                                                |
| 1,000M       |                                    |                       |                   |                   |                       |              |                                                          |              |                       |                                                                                                    | f Projects by Inv                                                   |
| 800M         |                                    |                       |                   |                   |                       |              |                                                          |              |                       |                                                                                                    | Number of Pc                                                        |
| 600M         |                                    |                       |                   |                   |                       |              |                                                          | UNKNO<br>USN | www<br>]              | Intelligenc                                                                                                    | e, Surveillance, and Reconnaissa<br>Force Prepara<br>Planr<br>Orgai |
| 400M         |                                    |                       |                   |                   |                       |              | Drill Down Drill Down To                                 | Þ            | 년                     | Appropriation Type                                                                                                    | Force Managerr                                                      |
| 200M         |                                    |                       |                   |                   |                       |              | Drill Up<br>Show Only<br>Remove                          |              | な<br>ビ<br>ビ           | Date Deliverable Deliverable D | Strategy and Assessm                                                |
| 200M         |                                    |                       |                   |                   |                       |              | Select Measures<br>Switch to "Fiscal Calendar            |              | и<br>И                | OPR Organization                                                                                                    | Program, Budget, and Fina<br>Net Managem<br>Information Trans       |
| 0M           | Fiscal Calendar                    |                       |                   | cal Calendar 20:  |                       | ::4 <u>2</u> | Decomposition Tree<br>Show Details<br>Additional Actions | •            | N<br>N<br>N<br>N<br>N | Program Element<br>Project Portfolio                                                                                                    |                                                                     |
| Excel        | Web Access                         | Fiscal Ca             | lendar 2010       |                   | Fiscal (              | 10↓<br>▼     | Sort                                                     | +            | Ľ                     | Risk                                                                                                    | •                                                                   |
|              |                                    | _                     |                   |                   |                       |              | Pivot                                                    |              |                       |                                                                                                    |                                                                     |
| •            |                                    |                       |                   |                   | •                     | 1            | Hide Information Bar                                     |              |                       |                                                                                                    | ۴.                                                                  |

 $\cap$ 

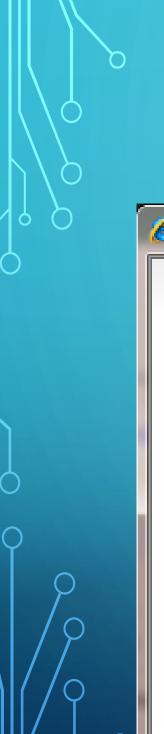

### INTERACTIVE PERFORMANCEPOINT REPORTS

### Decomposition Tree – shows part to whole

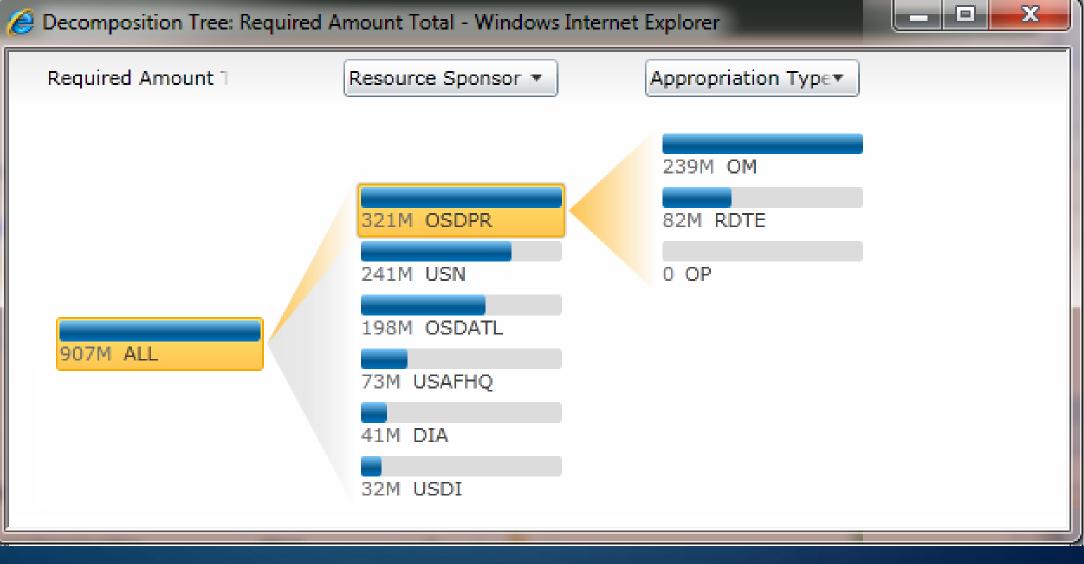

### PUTTING IT ALL TOGETHER TO GET THE POINT ACROSS

### To Wrap It All Up, Here Are Some Best Practices:

- Begin with the end in mind (thanks to Steven Covey). A little planning will help ensure you are happy with the results.
- State the purpose of the dashboard. What questions must it answer?
- Decide on the display components you want on your dashboard.
- Define your data sources.
- Determine the best visualization for each component and which tool to use.
- Build a dashboard page during prototype to get feedback and refine iteratively.
- Keep stakeholders engaged thru-out the process.
- Set up a project dashboard with various display components use it to demonstrate possibilities to the stakeholders.

### QUESTIONS?

Tricia Wilcox Almas

 Email me to get your dashboard design template or download from my blog

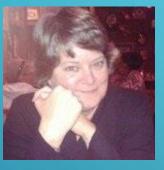

Join Me on

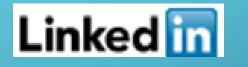

TriciaWilcoxAlmas@yahoo.com

Blog http://triciawilcoxalmas.wordpress.com

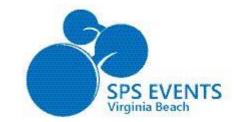

Welcome to SharePoint Saturday Virginia Beach Jan 11, 2014

 $\bigcap$ 

7:30 - 8:30 - Registration(Lobby) Breakfast (Sponsor Hall) 8:30 - 8:45 - Welcome 9:00 - 10:15 - 1<sup>st</sup> Sessions 10:30 - 11:45 - 2<sup>nd</sup> Sessions 11:45 - 12:30 - Lunch (Sponsor Hall) 12:30 - 1:45 - 3<sup>rd</sup> Sessions 2:00 - 3:15 - 4<sup>th</sup> Sessions 3:30 - 4:45 - 5<sup>th</sup> Sessions 5:00 - 5:30 - Closing & Giveaways

### Platinum Sponsors

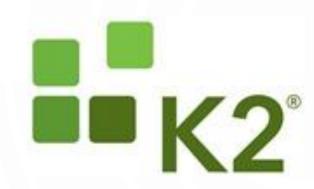

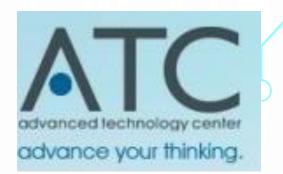

**Gold Sponsors** 

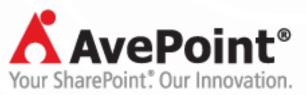

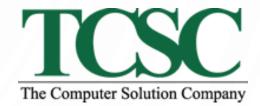

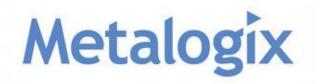

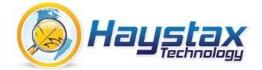

### Silver Sponsors

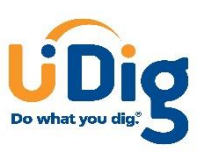

Microsoft

Ç